# **MITTEILUNGSBLATT DER KARL-FRANZENS-UNIVERSITÄT GRAZ**

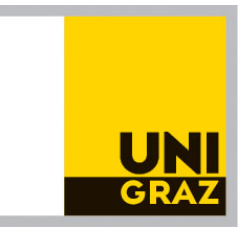

72. SONDERNUMMER **\_\_\_\_\_\_\_\_\_\_\_\_\_\_\_\_\_\_\_\_\_\_\_\_\_\_\_\_\_\_\_\_\_\_\_\_\_\_\_\_\_\_\_\_\_\_\_\_\_\_\_\_\_\_\_\_\_\_\_\_\_\_\_\_\_\_\_**

Studienjahr 2017/18 Ausgegeben am 19. 09. 2018 49.a Stück

**\_\_\_\_\_\_\_\_\_\_\_\_\_\_\_\_\_\_\_\_\_\_\_\_\_\_\_\_\_\_\_\_\_\_\_\_\_\_\_\_\_\_\_\_\_\_\_\_\_\_\_\_\_\_\_\_\_\_\_\_\_\_\_\_\_\_\_**

# **Richtlinie für das interne Kontrollsystem**

# **Betrieb des an der Universität Graz eingesetzten SAP-Systems**

Beschluss des Rektorats vom 13.09.2018

**Impressum**: Medieninhaber, Herausgeber und Hersteller: Karl-Franzens-Universität Graz, Universitätsplatz 3, 8010 Graz. Verlags- und Herstellungsort: Graz. Anschrift der Redaktion: Rechts- und Organisationsabteilung, Universitätsplatz 3, 8010 Graz. E-Mail: [mitteilungsblatt@uni-graz.at](mailto:mitteilungsblatt@uni-graz.at) Internet: [https://online.uni-graz.at/kfu\\_online/wbMitteilungsblaetter.list?pOrg=1](https://online.uni-graz.at/kfu_online/wbMitteilungsblaetter.list?pOrg=1)

#### **Offenlegung gem. § 25 MedienG**

Medieninhaber: Karl-Franzens-Universität Graz, Universitätsplatz 3, 8010 Graz. Unternehmensgegenstand: Erfüllung der Ziele, leitenden Grundsätze und Aufgaben gem. §§ 1, 2 und 3 des Bundesgesetzes über die Organisation der Universitäten und ihre Studien (Universitätsgesetz 2002 - UG), BGBl. I Nr. 120/2002, in der jeweils geltenden Fassung. Art und Höhe der Beteiligung: Eigentum 100%.

Grundlegende Richtung: Kundmachung von Informationen gem. § 20 Abs. 6 UG in der jeweils geltenden Fassung.

# Richtlinie für das interne Kontrollsystem

# Betrieb des an der Universität Graz eingesetzten SAP-Systems

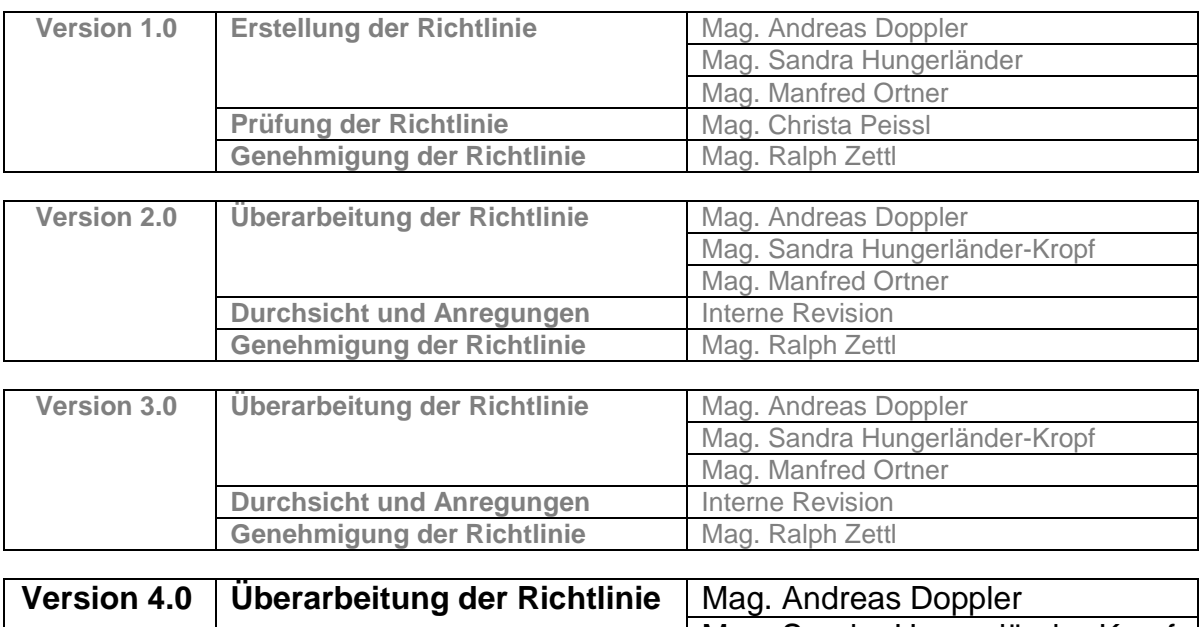

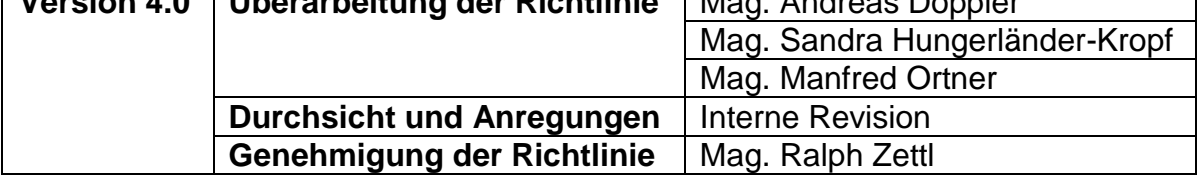

Version 4.0, 19.09.2018

## **Änderungsverzeichnis**

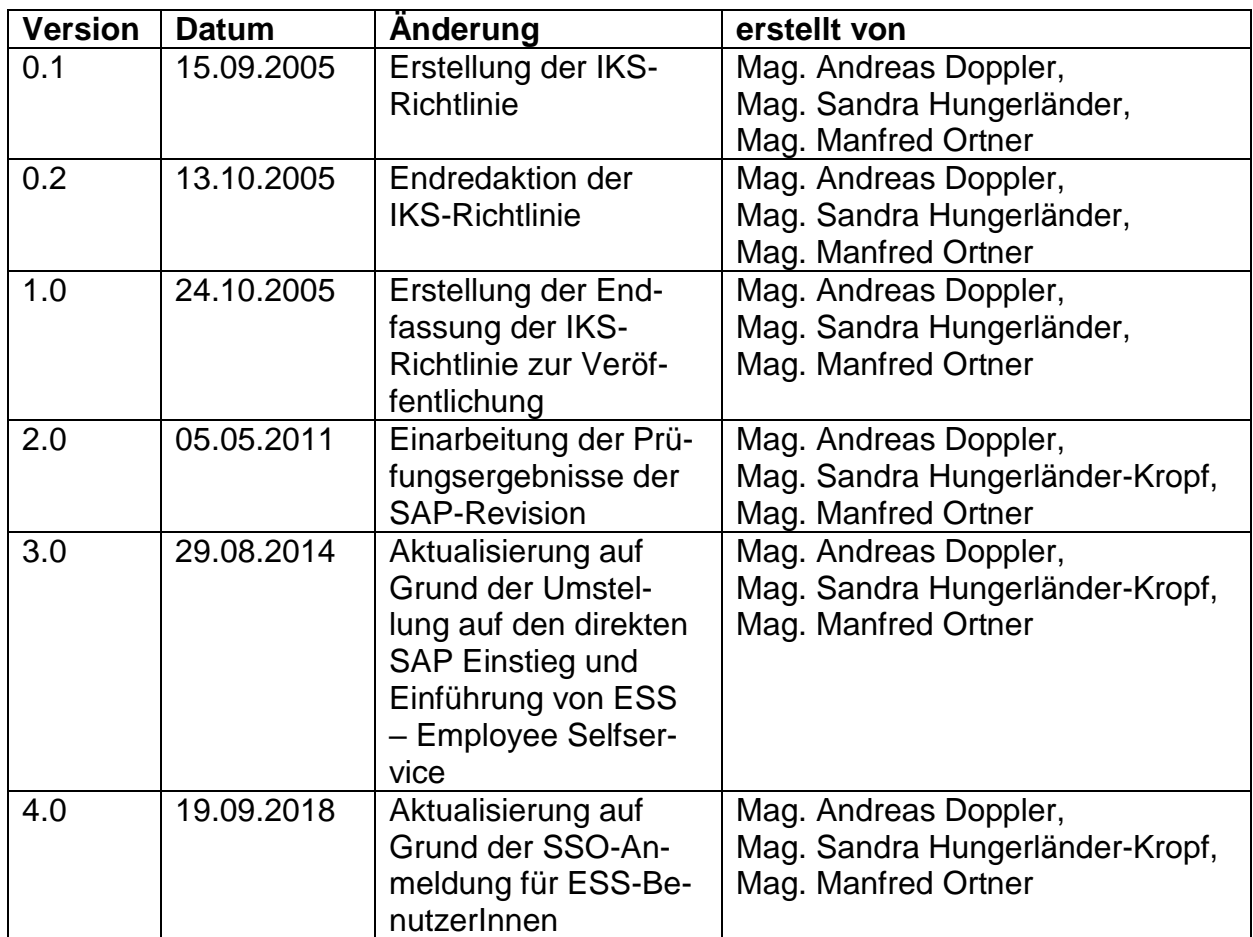

### **Abkürzungsverzeichnis**

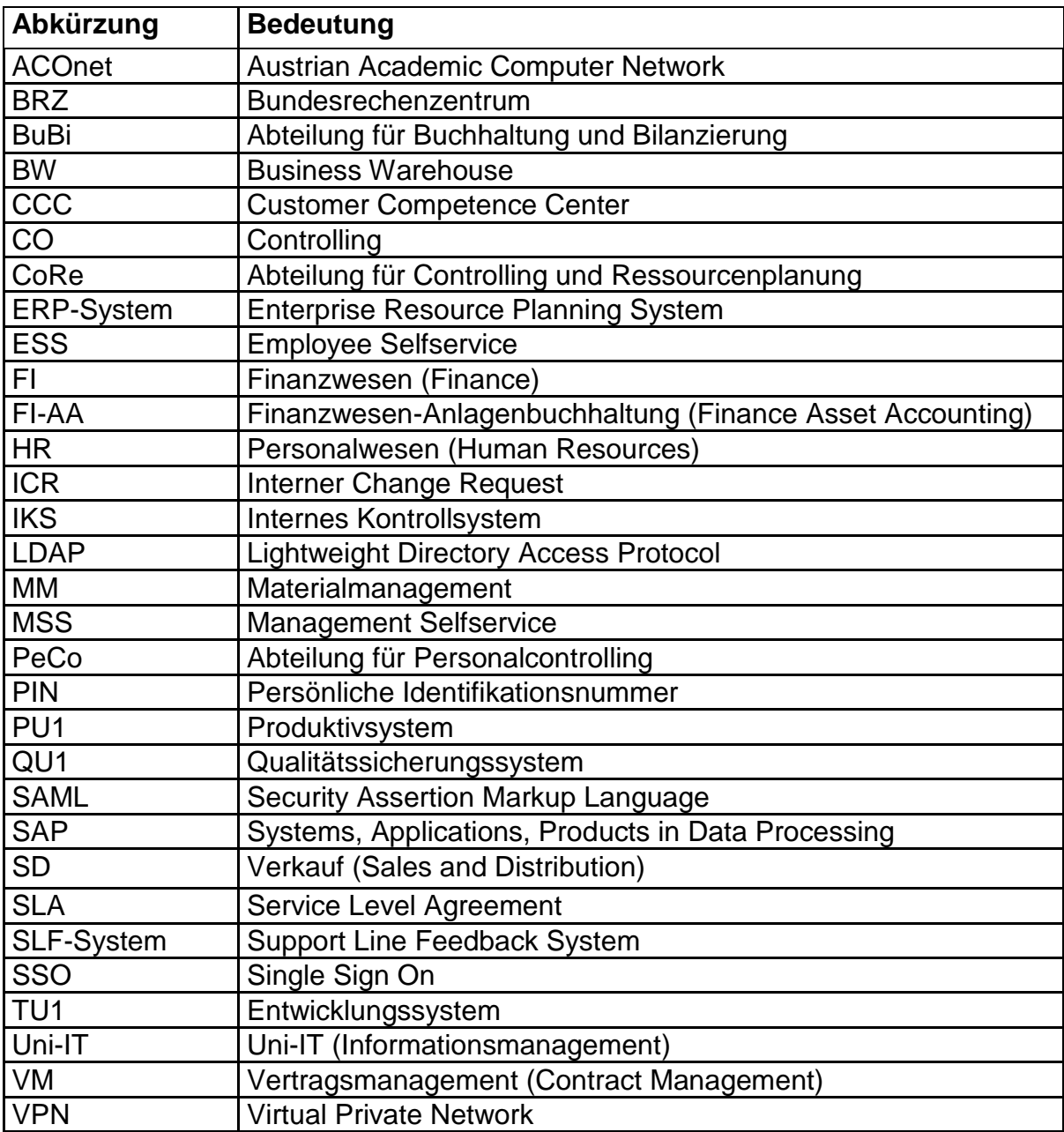

#### **Definitionen**

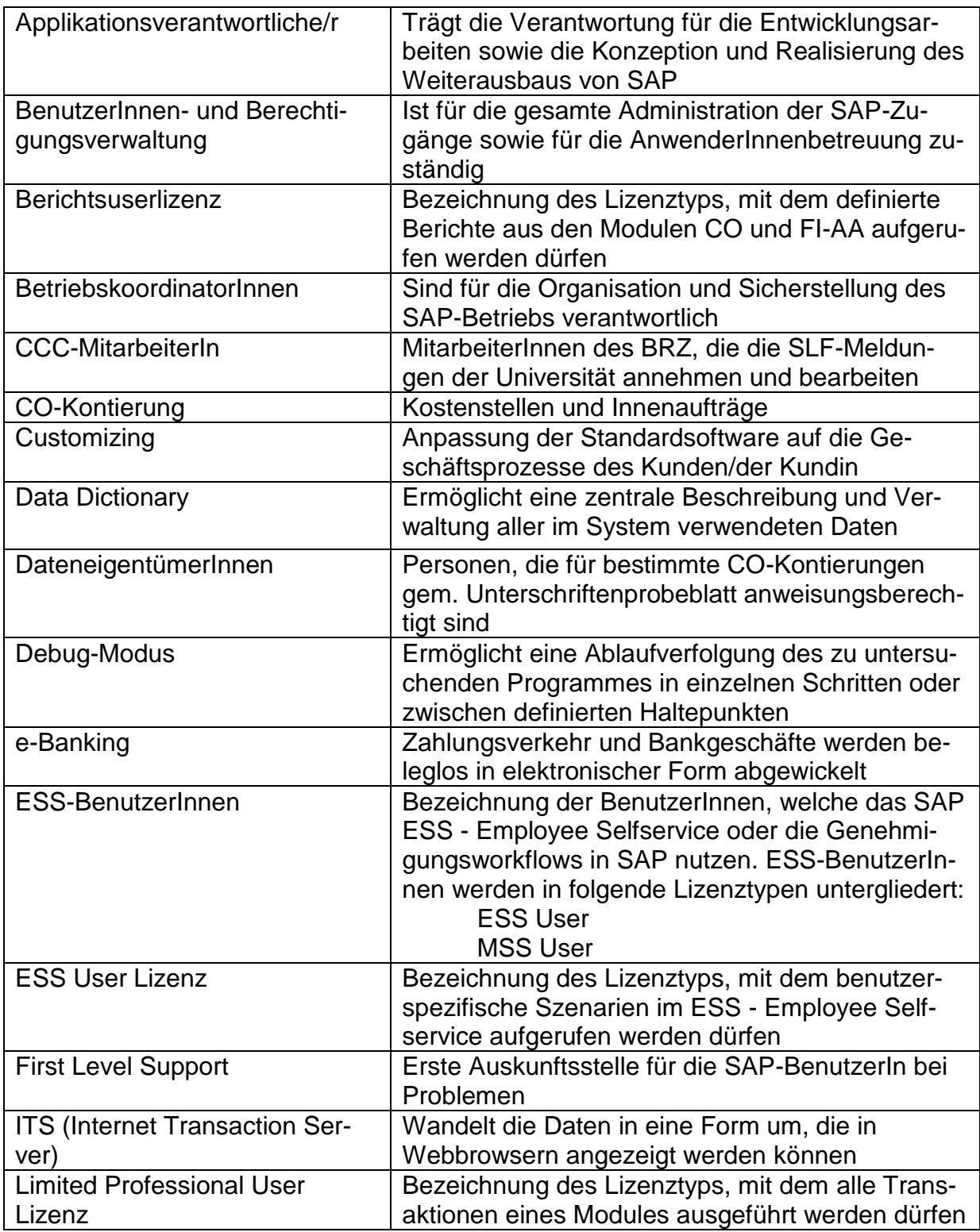

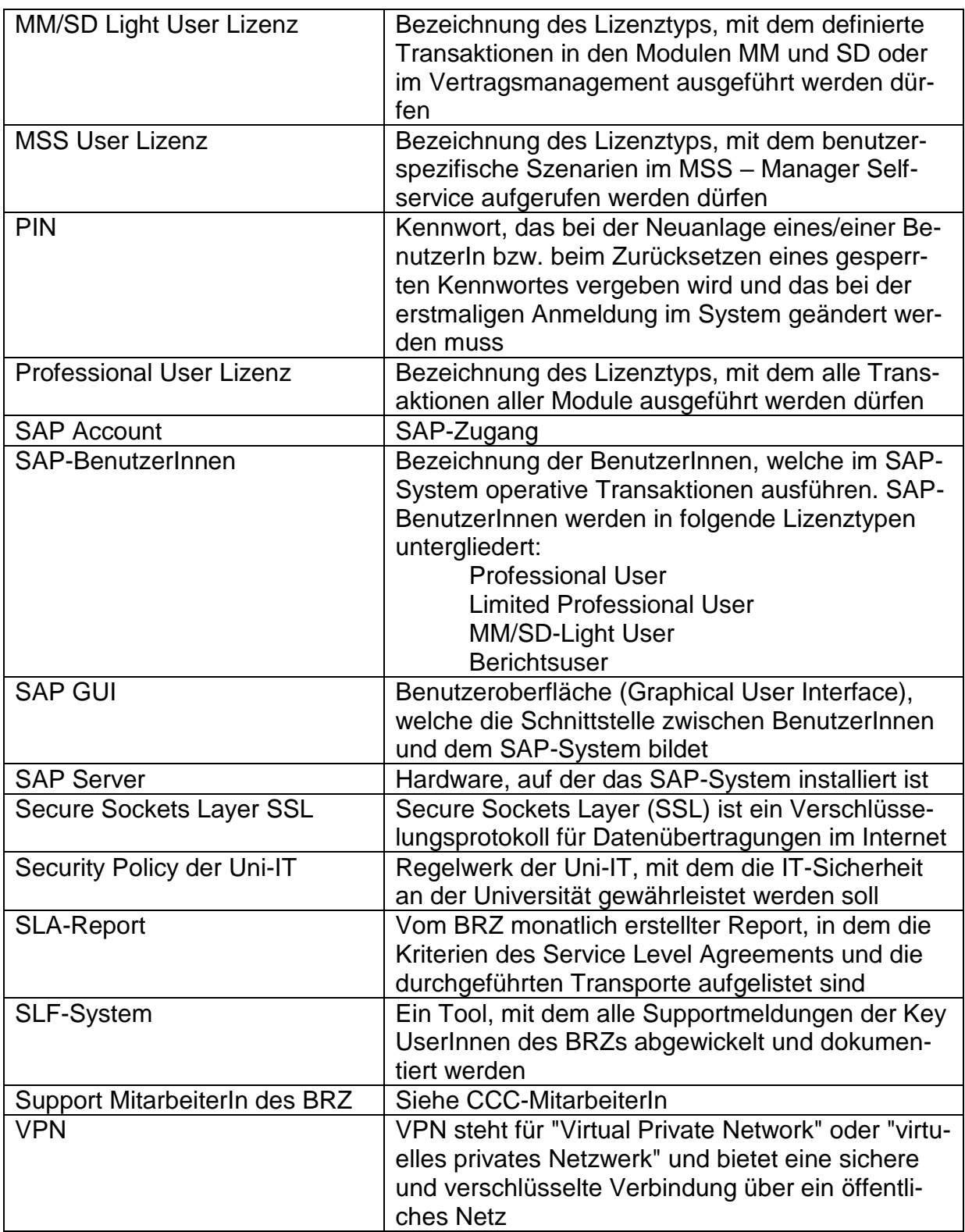

### Inhaltsverzeichnis

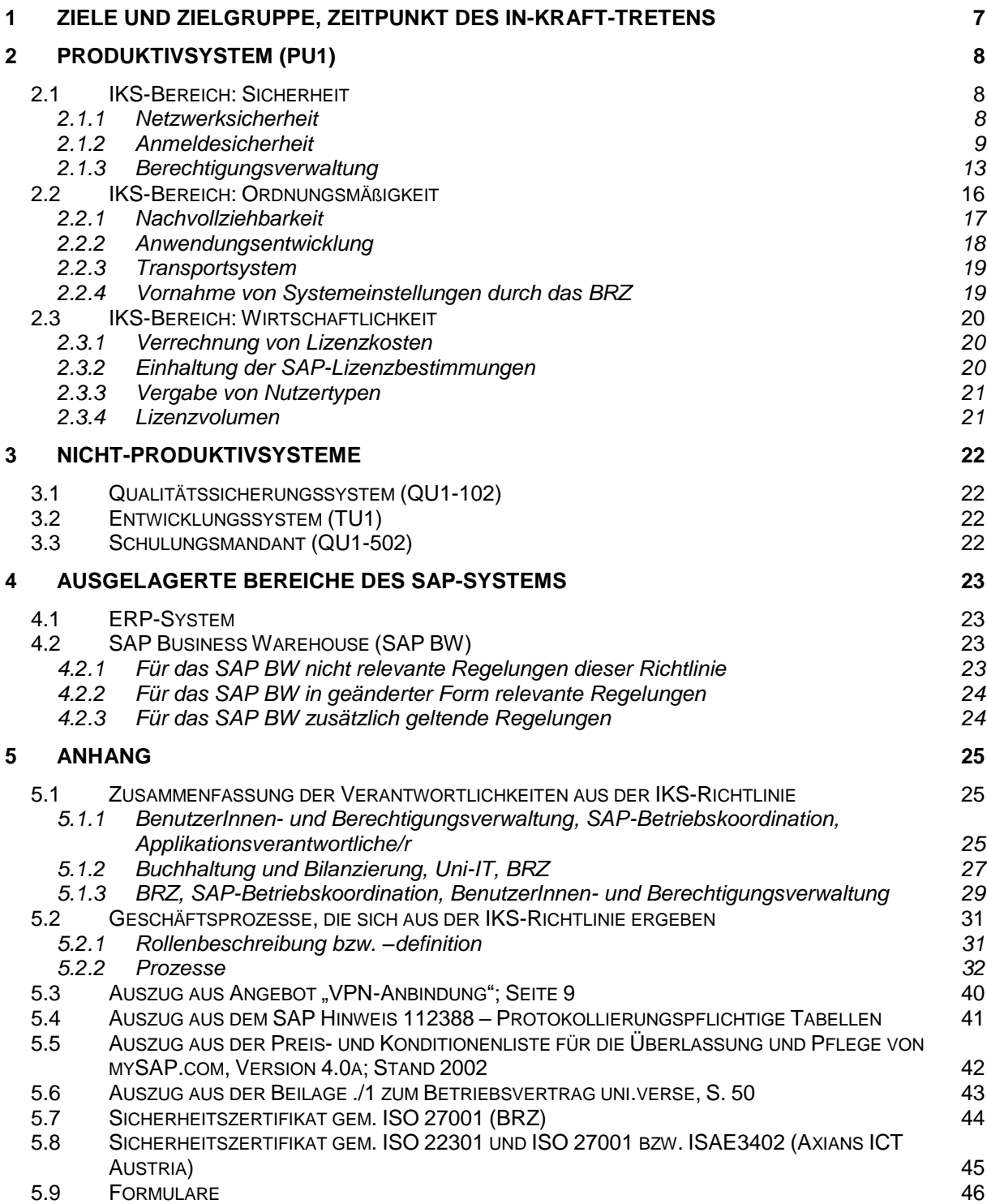

## <span id="page-7-0"></span>**1 Ziele und Zielgruppe, Zeitpunkt des In-Kraft-Tretens**

Die vorliegende Richtlinie für das Interne Kontrollsystem (IKS) enthält die Regelungen, die einen

- sicheren,
- ordnungsmäßigen und
- wirtschaftlichen

Betrieb des an der Universität Graz eingesetzten SAP-Systems gewährleisten.

Die Richtlinie gilt für alle Personen, für deren Tätigkeit ein Zugriff auf das SAP- und/oder ESS-System erforderlich ist.

Die Richtlinie trat am 7. November 2005 in Kraft und galt bis zur Veröffentlichung der Version 2.0.

Die Version 2.0 trat am 25.05.2011 mit der Veröffentlichung im Mitteilungsblatt in Kraft und galt bis zur Veröffentlichung der Version 3.0.

Die Version 3.0 trat am 24.09.2014 mit der Veröffentlichung im Mitteilungsblatt in Kraft und galt bis zur Veröffentlichung der Version 4.0.

Die Version 4.0 tritt mit der Veröffentlichung im Mitteilungsblatt in Kraft und gilt bis auf Widerruf.

# <span id="page-8-0"></span>**2 Produktivsystem (PU1)**

### <span id="page-8-1"></span>**2.1 IKS-Bereich: Sicherheit**

Im IKS-Bereich Sicherheit können insbesondere folgende Risiken auftreten:

#### **Zugriff auf SAP-Daten durch unberechtigte Personen**

Der unberechtigte Zugriff auf SAP-Daten kann sowohl durch MitarbeiterInnen der Universität als auch durch externe Personen erfolgen. Ursachen für den unberechtigten Zugriff auf SAP-Daten sind zu weit gefasste Berechtigungen eines/r SAP-BenutzerIn oder Angriffe auf das Netzwerk und einzelne PCs. Mögliche Gefahrenquellen befinden sich daher innerhalb und außerhalb der Universität.

 **Datenschutzverletzungen** Da im SAP-System personenbezogene Daten verarbeitet werden, besteht die Gefahr von Datenschutzverletzungen.

Die im IKS-Bereich Sicherheit definierten Regelungen zur

- Netzwerksicherheit.
- Anmeldesicherheit und
- Berechtigungsverwaltung

sollen diesen Risiken entgegenwirken.

#### <span id="page-8-2"></span>**2.1.1 Netzwerksicherheit**

Die Regelungen zur Netzwerksicherheit legen die Abläufe hinsichtlich

- Kommunikation zwischen Arbeitsplatzrechner und SAP-Server sowie die
- Einhaltung der Security Policy für Computer und Netze

fest.

#### **2.1.1.1 Kommunikation zwischen Arbeitsplatzrechner und SAP-Server**

Die Kommunikation zwischen den Arbeitsplatzrechnern an der Universität Graz und den SAP-Servern im BRZ erfolgt über das ACOnet. Die Verbindung zwischen Arbeitsplatzrechner und VPN-Appliances und im ACOnet muss verschlüsselt erfolgen. Die Verschlüsselung im ACOnet wird hierzu über eine Lan-To-Lan-Verbindung hergestellt. Dazu stellt das BRZ zwei Lan-To-Lan-Router für die Kommunikation zwischen der Universität Graz und dem BRZ zur Verfügung. Die Verschlüsselung von den SAP-Clients in die Rechenzentren der Universität erfolgt über Cisco SSL VPN Clients zu redundanten VPN Appliances der Universität.

Die Herstellung einer gesicherten Verbindung über Lan-To-Lan bis inkl. der Lan-To-Lan Router an der Universität ist Aufgabe des Bundesrechenzentrums.<sup>1</sup> Für den Teil nach den Lan-To-Lan Routern bis zu den Clients ist die Uni-IT zuständig. Aufgabe des SAP-Betriebskoordinatorenteams an der Universität ist es, einmal wöchentlich das Vorhandensein der gesicherten Verbindung zu überprüfen. Die Überprüfung erfolgt, indem versucht wird, sich ohne gesicherte Verbindung am System anzumelden.

Der sichere Zugang zum ITS und NetWeaver Business Client erfolgt über Secure Sockets Layer (SSL).

#### **2.1.1.2 Einhaltung der Security Policy der Uni-IT**

Um den Zugriff auf SAP-Daten durch unberechtigte Personen zu verhindern, ist die Security Policy der Uni-IT einzuhalten. Die Security Policy der Uni-IT ist unter [https://online.uni-graz.at/kfu\\_online/wbMitteilungsblaetter.display?pNr=75196](https://online.uni-graz.at/kfu_online/wbMitteilungsblaetter.display?pNr=75196) einsehbar. Für den Inhalt und die Umsetzung der Security Policy sind die dafür zuständigen MitarbeiterInnen der Uni-IT verantwortlich.

#### <span id="page-9-0"></span>**2.1.2 Anmeldesicherheit<sup>2</sup>**

Die Regelungen zur Anmeldesicherheit legen die Abläufe hinsichtlich

- Anlage der SAP-BenutzerInnenstammdaten,
- Anlage der ESS-BenutzerInnenstammdaten,
- Kennwortregelung für SAP-BenutzerInnen,
- Kennwortregelung für ESS-BenutzerInnen,
- Sperren, Freischalten und Löschen von SAP-Zugängen,
- Sperren, Freischalten und Löschen von ESS-Zugängen,
- SAP-Zugänge für MitarbeiterInnen des BRZ,
- SAP-Zugänge für MitarbeiterInnen von Beratungsfirmen und sonstigen externen Stellen

fest.

 $\overline{a}$ 

Im Bereich Anmeldesicherheit wird zwischen SAP- und ESS-BenutzerInnen unterschieden, da sich die Prozesse zum Anlegen, Sperren und Löschen bei diesen beiden BenutzerInnengruppen unterscheiden.

SAP-BenutzerInnen sind jene BenutzerInnen, welche im SAP-System operative Transaktionen ausführen.

ESS-BenutzerInnen hingegen nutzen in SAP die Employee Selfservices, Manager Selfservices und die Genehmigungsworkflows. Das heißt, diese BenutzerInnen sind mit keinen individuellen Berechtigungsrollen ausgestattet.

<sup>&</sup>lt;sup>1</sup> vgl. Anhang, Kapitel [5.3,](#page-40-0) Seite 40: Auszug aus Angebot "VPN-Anbindung"

<sup>2</sup> vgl. Anhang Kapitel 5.2.2.1, Seite 32: Prozess IKS1 – Neue/r SAP-UserIn

vgl. Anhang Kapitel 5.2.2.2, Seite 33: Prozess IKS2 – Neue/r ESS-UserIn

vgl. Anhang Kapitel 5.2.2.3, Seite 34: Prozess IKS3 – Passwort zurücksetzen

vgl. Anhang Kapitel 5.2.2.4, Seite 35: Prozess IKS4 – Sperren, Freischalten und Löschen eines SAP-Zugangs

#### **2.1.2.1 Anlage der SAP-BenutzerInnenstammdaten**

Die Vergabe von SAP-Accounts erfolgt ausschließlich auf Basis des Antragsprozesses.

Für Berichts- und InstitutsuserInnen ist der Antrag durch eine/einen DateneigentümerIn zu genehmigen, auf deren/dessen Daten durch die einzurichtenden Berechtigungen der Zugriff ermöglicht wird. DateneigentümerInnen sind Anweisungsberechtigte lt. Unterschriftenprobenblatt.

Der Antrag für Professional und Limited-Professional UserInnen ist durch den/die fachlich Vorgesetzten des/der AntragstellerIn sowie durch die DateneigentümerInnen zu genehmigen.

Die Genehmigung des/der DateneigentümerIn ist notwendig, um den Datenschutz zu gewährleisten.

Von der Genehmigungspflicht durch die DateneigentümerInnen ausgenommen sind Limited-Professional und Professional UserInnen der BuBi, der CoRe, der PeCo, der Wirtschaftsabteilung, des Personalressorts, der Abteilung für Gebäude und Technik, der Uni-IT (Abt. f. Business Applications), der Internen Revision, des Forschungsmanagement und -service sowie das Competence Center SAP, da diese Personen ändernden oder anzeigenden Zugriff auf alle Kostenstellen und Innenaufträge der Universität im Rahmen der ihnen zugeordneten Rollen benötigen.

Der/die AntragstellerIn muss ein bestehendes Dienstverhältnis zur Universität Graz haben.

Alle Anträge auf einen SAP-Zugang sind von der BenutzerInnen- und Berechtigungsverwaltung hinsichtlich Vollständigkeit und Freigaben zu prüfen. Anträge, die eine SAP-Professional bzw. Limited Professional User Lizenz erfordern, sind zusätzlich vom Betriebskoordinatorenteam in Hinblick auf die Vereinbarkeit mit den in dieser Richtlinie genannten Regelungen und das Auftreten von kritischen Berechtigungen zu prüfen. Erst nach Freigabe des Antrags durch den/die Applikationsverantwortliche/n darf der SAP-Zugang im System angelegt werden.

Bevor der/dem neu angelegten UserIn die Zugangsdaten übermittelt werden, ist im Sinne des 4-Augen-Prinzips von einer/einem weiteren MitarbeiterIn der BenutzerInnen- und Berechtigungsverwaltung zu prüfen, ob die beantragten Berechtigungen im SAP-System richtig vergeben wurden und die Richtigkeit ist zu bestätigen.

#### **2.1.2.2 Anlage der ESS-BenutzerInnenstammdaten**

Ab dem Zeitpunkt, an welchem

- ein neuer Personalstammsatz im HR angelegt wurde
- die Emailadresse im IT 0105 (Subtyp 0010) gepflegt wurde
- das Beginndatum des Dienstverhältnisses <= Tagesdatum ist
- das Endedatum des Dienstverhältnisses > Tagesdatum ist
- das Dienstverhältnis nicht in einer Z-Tabelle (Mitarbeitergruppe, Mitarbeiterkreis, Anstellungsverhältnis) als Ausnahme definiert ist und
- der Abrechnungskreis ungleich 99 ist

wird ein ESS-Zugang für die/den MitarbeiterIn angelegt.

#### **2.1.2.3 Kennwortregelung für SAP-BenutzerInnen**

Wenn ein(e) BenutzerIn in SAP Tätigkeiten ausführen soll, die über das ESS und MSS hinausgehen, wird der ESS-Zugang in einen SAP-Zugang umgewandelt.

Für jede/n neue/n SAP-BenutzerIn muss ein eigener PIN generiert werden. Ansonsten besteht die Gefahr, dass mit einem allgemein bekannten PIN Anmeldungen unter dem neu angelegten Benutzernamen von nicht berechtigten Personen vorgenommen werden.

#### **Verfahren zur Vergabe des PINs**

Der PIN ist immer achtstellig und besteht aus einer Buchstaben-Zahlenkombination. Wird ein/e neue/r SAP-BenutzerIn angelegt, wird von der BenutzerInnen- und Berechtigungsverwaltung der PIN generiert. Dieser wird in einer SAP-Datenbanktabelle mit dem SAP-Benutzernamen verschlüsselt gespeichert. Die Speicherung des PIN ist notwendig, weil beim Freischalten eines gesperrten Kennwortes per Telefon der PIN die eindeutige Identifikation des/der SAP-BenutzerIn sicherstellt.

Die BenutzerInnen erhalten den PIN per E-Mail mitgeteilt. Der PIN muss von den BenutzerInnen bei der erstmaligen Anmeldung geändert werden.

#### **BenutzerInnenkennwort**

Das von der/dem BenutzerIn verwendete Kennwort muss aus mind. 8 Zeichen bestehen, wobei mind. 2 Buchstaben und mind. 2 Ziffern vorkommen müssen. Vom System wird nach 120 Tagen eine Kennwortänderung verlangt.

#### **2.1.2.4 Kennwortregelung für ESS-BenutzerInnen**

ESS-BenutzerInnen melden sich im System über Single Sign On mittels SAML mit den LDAP-Zugangsdaten dh mit ihrem Uni-Graz-Account an. Somit gelten für ESS-BenutzerInnen die Kennwortregelungen (Mindestanforderungen, Kennwortänderung, usw.) welche für die SSO-Systeme der Uni-IT gelten.

#### **2.1.2.5 Sperren, Freischalten und Löschen von Zugängen der SAP-BenutzerInnen**

#### **Falscheingabe des Kennworts**

Der SAP-Zugang wird durch das System automatisch gesperrt, wenn bei der Anmeldung von der/dem BenutzerIn das Passwort dreimal falsch eingegeben wurde.

In diesem Fall ist von der/dem gesperrten UserIn Kontakt mit der BenutzerInnen- und Berechtigungsverwaltung aufzunehmen, die das Passwort entsperrt, wenn der/die UserIn die ersten vier Zeichen des ursprünglich vergebenen PINs bekannt gibt (schriftlich oder telefonisch).

Sind auch die ersten vier Zeichen des PINs nicht mehr bekannt, kann das Kennwort nur nach einem schriftlichen Antrag des/der BenutzerIn an die BenutzerInnen- und Berechtigungsverwaltung entsperrt werden.

#### **Kennwort ist der/dem UserIn nicht mehr bekannt**

Von der/dem UserIn ist Kontakt mit der BenutzerInnen- und Berechtigungsverwaltung aufzunehmen, die das Passwort zurücksetzt, wenn der/die UserIn sich an das Kennwort nicht mehr erinnern kann. Dabei sind die ersten vier Zeichen des ursprünglich vergebenen PINs bekannt zu geben (schriftlich oder telefonisch). Sind auch die ersten vier Zeichen des PINs nicht mehr bekannt, kann das Kennwort nur nach einem schriftlichen Antrag des/der BenutzerIn an die BenutzerInnen- und Berechtigungsverwaltung entsperrt werden.

#### **Beendigung des Dienstverhältnisses, organisatorische Änderungen**

Bei der Beendigung des Dienstverhältnisses darf auch der SAP-Zugang des/der jeweiligen MitarbeiterIn nicht mehr möglich sein. Ändert sich der Aufgabenbereich des/der SAP-BenutzerIn derart, dass kein SAP-Zugang mehr benötigt wird, ist der SAP-Zugang zu löschen. Daher ist in diesen Fällen die SAP-BenutzerInnen- und Berechtigungsverwaltung von der/dem jeweiligen Vorgesetzten mittels Formular zu verständigen.

Von der BenutzerInnen- und Berechtigungsverwaltung muss monatlich geprüft werden, ob ein SAP-Zugang an eine Person vergeben ist, deren Beschäftigungsverhältnis geendet hat, oder deren organisatorische Zuordnung sich geändert hat.

Bei der Änderung der organisatorischen Zuordnung ist mit dem/der bisherigen Vorgesetzten abzuklären, was mit dem SAP-Zugang geschehen soll, falls noch kein Formular bei der BenutzerInnen- und Berechtigungsverwaltung eingelangt ist.

Für die beiden oben angeführten Prüfungen werden jeweils eigenentwickelte SAP-Reports eingesetzt.

#### **Keine Anmeldung in SAP über einen längeren Zeitraum hinweg**

Von der BenutzerInnen- und Berechtigungsverwaltung ist monatlich zu prüfen, ob SAP-BenutzerInnen seit 60 Tagen nicht mehr angemeldet waren. Diese BenutzerInnen sind darauf hin zu sperren. Es ist dann zu klären, ob diese SAP-BenutzerInnen im System gelöscht werden sollen. BenutzerInnen, deren letzte Anmeldung 6 Monate zurückliegt, sind zu löschen. Der/die gelöschte SAP-BenutzerIn erhält eine Verständigung per Email, das sein/ihr Zugang gelöscht wurde und dass er/sie einen Antrag auf Neuanlage eines SAP-Zugangs stellen muss, falls er/sie den Zugang wieder benötigt.

#### **2.1.2.6 Sperren, Freischalten und Löschen von Zugängen der ESS-BenutzerInnen**

Da die ESS-BenutzerInnen das LDAP-Kennwort zur Anmeldung in ESS verwenden, gelten für das Sperren und Freischalten der LDAP-Kennwörter die entsprechenden Regelungen der Uni-IT<sup>3</sup>.

Wenn ein Dienstverhältnis endet, ist eine Anmeldung über Single Sign On nicht mehr möglich. Ein Dienstverhältnis gilt als beendet, wenn das Endedatum des Dienstverhältnisses < Tagesdatum ist.

Die Zugänge werden regelmäßig nach Ablauf eines definierten Zeitfensters gelöscht.

 $\overline{a}$ 

<sup>3</sup> siehe [https://intranet.uni-graz.at/einheiten/715/services/Pages/SEC\\_benutzungsordnung.aspx](https://intranet.uni-graz.at/einheiten/715/services/Pages/SEC_benutzungsordnung.aspx)

#### **2.1.2.7 SAP-Zugänge für MitarbeiterInnen des BRZ**

Die SAP-Zugänge von Support-MitarbeiterInnen des BRZ werden vom BRZ verwaltet. Die Richtlinien für die Vergabe und den Umfang der Berechtigungen von Support-MitarbeiterInnen müssen in einem Sicherheitskonzept des BRZ enthalten sein. 4

Die BenutzerInnen- und Berechtigungsverwaltung der Universität muss vom BRZ benachrichtigt werden, wenn wesentliche Veränderungen an den Berechtigungen von Support-MitarbeiterInnen des BRZ vorgenommen werden.

Die BetriebskoodinatorInnen prüfen monatlich die Einhaltung der in der Richtlinie festgelegten Namenskonventionen für die MitarbeiterInnen des BRZ und deren Rollenzuordnung.

Von den BetriebskoordinatorInnen wird monatlich geprüft, ob von MitarbeiterInnen des BRZ im Produktivsystem schreibende Zugriffe auf Applikationsdaten vorgenommen wurden.

#### **2.1.2.8 SAP-Zugänge für MitarbeiterInnen von Beratungsfirmen und sonstigen externen Stellen**

Die SAP-Zugänge für MitarbeiterInnen von Beratungsfirmen und sonstigen externen Stellen werden von der BenutzerInnen- und Berechtigungsverwaltung der Universität verwaltet. Diese Zugänge werden nach folgender Namenskonvention im System angelegt: B\_EXT\_*NACHNAME*. Der Benutzername ist maximal 12 Zeichen lang.

#### <span id="page-13-0"></span>**2.1.3 Berechtigungsverwaltung**

Berechtigungen werden an der Universität über Rollen vergeben.

#### **2.1.3.1 Berechtigungsverwaltung für SAP-BenutzerInnen**

Die Rollen müssen funktional/organisatorisch so gestaltet sein, dass der/die InhaberIn dieser Rolle alle in seinem Aufgaben- und/oder Verantwortungsbereich liegenden Tätigkeiten durchführen kann. Es ist bei der Definition der Rollen aber auch sicherzustellen, dass von der/dem RolleninhaberIn jene Funktionen des Systems, die nicht für seine/ihre Arbeit benötigt werden, nicht ausgeführt werden können. Daher muss durch das Rollenkonzept verhindert werden, dass von RolleninhaberInnen auf Daten zugegriffen werden kann, für die sie nicht berechtigt sind.

Die Regelungen zur Berechtigungsverwaltung legen die Abläufe hinsichtlich

- Detaillierungsgrad der Berechtigungen,
- Kritische Berechtigungen,
- Berechtigungsänderungen und
- Rollenänderungen

fest.

 $\overline{a}$ <sup>4</sup> vgl. BRZ UNISAP-Sicherheitskonzept V7.71, Seite 22 und UNISAP-Berechtigungskonzept V2.2 (Diese liegen bei den SAP-BetriebskoordinatorInnen auf. Das Sicherheitskonzept und UNISAP-Berechtigungskonzept wird aufgrund von Vertraulichkeitserfordernissen dieser Richtlinie nicht beigelegt.)

#### **2.1.3.1.1 Detaillierungsgrad der Berechtigungen**

Das Berechtigungskonzept ist in SAP technisch so umzusetzen, dass Berechtigungen hierarchisch bis auf einzelne Transaktionen sowie Berechtigungsobjekte vergeben werden können.

#### **2.1.3.1.2 Kritische Berechtigungen**

Vom Betriebskoordinatorenteam sind Transaktionen und die entsprechenden Berechtigungsobjekte zu berücksichtigen, die nicht zusammen an eine Person vergeben werden dürfen, da sie zu kritischen Kombinationen von Berechtigungen führen würden.

Bei der Definition von kritischen Kombinationen von Berechtigungen sind auch Berechtigungen des/der SAP-AnwenderIn zu berücksichtigen, die diese/r in Non-SAP-Systemen hat (zB e-Banking).

#### **2.1.3.1.3 Berechtigungsänderungen<sup>5</sup>**

Bei der Änderung von Berechtigungen sind zwei Fälle zu unterscheiden:

- Änderung der Zugriffsberechtigung auf Kostenstellen und Innenaufträge und
- Änderungen der Rollenzuordnung von Professional und Limited Professional UserInnen.

#### **Änderung der Zugriffsberechtigung auf Kostenstellen und Innenaufträge**

Änderungen der Berechtigungen eines/r AnwenderIn zur Bearbeitung oder Anzeige von Kostenstellen oder Innenaufträgen dürfen nur vorgenommen werden, wenn ein Antrag entsprechend des Berechtigungsänderungsprozesses vorliegt, der von allen betroffenen DateneigentümerInnen genehmigt ist. Ergeben sich Berechtigungsänderungen durch einen organisatorischen Wechsel der/des SAP-BenutzerIn, so ist im Antragsformular anzugeben, ob die bisherigen Berechtigungen belassen werden können.<sup>6</sup>

Von der BenutzerInnen- und Berechtigungsverwaltung ist monatlich zu überprüfen, ob für alle organisatorischen Änderungen, die SAP-BenutzerInnen betreffen, die entsprechende Änderung der Zugriffsberechtigung beantragt wurde. Dies geschieht mittels eines eigenentwickelten SAP-Reports.

#### **Änderungen der Rollenzuordnung von Professional und Limited Professional UserInnen**

Bei der Zuordnung der Rollen ist darauf zu achten, dass es zu keiner Funktionshäufung kommt, die zu kritischen Berechtigungen des/der einzelnen AnwenderIn führt. Alle Anträge auf Berechtigungsänderungen, die Professional und Limited Professional User-Lizenzen betreffen, sind daher vom Betriebskoordinatorenteam zu prüfen und von der/dem Applikationsverantwortlichen zu genehmigen.

Bevor die/der UserIn über die Berechtigungsänderung informiert wird, ist im Sinne des 4-Augen-Prinzips von einer/einem weiteren MitarbeiterIn der BenutzerInnen- und Berechtigungsverwaltung zu prüfen, ob die beantragte Berechtigungsänderung im SAP-System richtig umgesetzt wurde und die Richtigkeit ist zu bestätigen.

 $\overline{a}$ 

<sup>5</sup> vgl. Anhang Kapitel 5.2.2.6, Seite 37: Prozess IKS6 – Berechtigungsänderung

<sup>6</sup> vgl. Anhang Kapitel 5.2.2.5, Seite 36: Prozess IKS5 – Übertragung eines SAP-Zugangs

#### **2.1.3.1.4 Rollenänderungen<sup>7</sup>**

Das Betriebskoordinatorenteam muss vor der technischen Umsetzung der Rollenänderung die Änderung des Funktionsumfangs einer Rolle prüfen. Es muss geprüft werden, ob kritische Kombinationen von Berechtigungen innerhalb der Rolle oder in Kombination mit anderen Rollen auftreten können.

Nach der Prüfung der Rollenänderung durch das Betriebskoordinatorenteam muss der/die Applikationsverantwortliche die Änderung schriftlich genehmigen.

Bevor die geänderte Rolle in das Produktivsystem transportiert wird, ist im Sinne des 4-Augen-Prinzips von einer/einem weiteren MitarbeiterIn der BenutzerInnen- und Berechtigungsverwaltung zu prüfen, ob die beantragte Rollenänderung im SAP-System richtig umgesetzt wurde, und die Richtigkeit ist zu bestätigen.

#### **2.1.3.1.5 Vergabe erweiterter Rollen in SAP-Projekten**

Ergibt sich aus dem Inhalt eines SAP-Projektes, dass bestimmte Projektteammitglieder erweiterte, modulübergreifende Berechtigungen benötigen, können Sonderrollen vergeben werden, die die Berechtigung für alle Module beinhalten. Die Personen, die diese Rollen erhalten (Key UserInnen), müssen im Projektauftrag genannt werden.

Key UserInnen sind

 $\overline{a}$ 

- AnsprechpartnerInnen für laufende SAP Anwendungsfragen, welche durch den First Level Support nicht gelöst werden konnten,
- zuständig für die Weiterentwicklung und Optimierung entsprechend des auftretenden Bedarfs – von SAP,
- zentrale AnsprechpartnerInnen zur Funktionsweise der einzelnen Module für die reibungslose Integration von SAP in Bezug auf organisatorische Änderungen (zB Veränderung von organisatorischen Prozessen mit SAP-Bezug),
- SchlüsselbenutzerInnen, die mit den Abläufen in SAP und den Prozessen, welche mit SAP in Zusammenhang stehen, bestens vertraut sind.

Dadurch ist sichergestellt, dass bei den RolleninhaberInnen das notwendige umfangreiche Wissen über die modulübergreifenden Abläufe im SAP-System vorhanden ist.

Die Rollenzuordnung ist von der/dem Applikationsverantwortlichen zu genehmigen. Die Rollen dürfen nur für die Zeitdauer des SAP-Projekts zugeordnet bleiben.

#### **2.1.3.1.6 Periodische Autorisierung der Rollenvergabe**

Um sicherstellen zu können, dass die Rollenvergabe noch den tatsächlichen Aufgabenbereichen der Professional und der Limited Professional UserInnen entspricht, wird den LeiterInnen jener Einheiten, in denen MitarbeiterInnen einen Professional oder Limited Professional Zugang haben, in periodischen Abständen (halbjährlich) die Information, welche MitarbeiterIn welche Rollen zugeordnet hat und welche Transaktionen in den einzelnen Rollen enthalten sind, zur Verfügung gestellt.

Diese Zuordnungen sind von den LeiterInnen zu bestätigen und der BenutzerInnenund Berechtigungsverwaltung zu übermitteln.

<sup>7</sup> vgl. Anhang Kapitel 5.2.2.7, Seite 38: Prozess IKS7 – Rollenänderung

#### **2.1.3.2 Berechtigungsverwaltung für ESS-BenutzerInnen**

ESS-BenutzerInnen erhalten einheitliche, nicht benutzerspezifisch ausgeprägte Rollen je nach Art des Dienstverhältnisses. In den Rollen sind das Menü und die Berechtigungen für die einzelnen Applikationen für ESS - Employee Selfservice, MSS – Manager Selfservice und für Genehmigungsprozesse abgebildet.

Die Einschränkung der Berechtigungen in den einzelnen Applikationen von ESS und MSS erfolgt über die Zuordnung der jeweiligen Person im Organisationsmanagement im Modul HR. Das heißt, über diese Zuordnungen ist gewährleistet, dass die ESS-BenutzerInnen nur die für sie vorgesehenen Aktivitäten ausführen bzw. Daten einsehen können.

Für die Genehmigungsprozesse sind keine benutzerspezifischen Berechtigungseinschränkungen in den Rollen notwendig, da die BenutzerInnenfindung auf Grund des im jeweiligen Workflow festgelegten Regelwerkes erfolgt<sup>8</sup>.

### <span id="page-16-0"></span>**2.2 IKS-Bereich: Ordnungsmäßigkeit**

Im IKS-Bereich Ordnungsmäßigkeit können insbesondere folgende Risiken auftreten:

- **Die Nachvollziehbarkeit von Aktivitäten im SAP-System ist nicht gegeben.** Eine Ursache für die mangelnde Nachvollziehbarkeit kann das Fehlen einer Dokumentation von Eigenentwicklungen oder die fehlende Weitergabe von Informationen über vorgenommene Systemeinstellungen durch das BRZ sein.
- **Fehlerhaft arbeitende Schnittstellen**  Daten aus Vorsystemen werden unvollständig, redundant oder nicht zeitnah in SAP übernommen

#### **Fehler im Ablauf der Anwendungsentwicklung**

Eigenentwicklungen werden ohne Freigabeverfahren ins Produktivsystem transportiert oder die Anwendungsentwicklung erfolgt direkt im Produktivsystem. Es besteht weiters das Risiko, dass das Freigabeverfahren durch Änderung der Entwicklung auf QU1 beeinflusst wird. Wenn diese Änderungen nicht auf TU1 1:1 nachgezogen werden, entstehen Inkonsistenzen zwischen der freigegebenen und der auf die PU1 transportierten Eigenentwicklung.

Die im IKS-Bereich Ordnungsmäßigkeit definierten Regelungen zur

- Nachvollziehbarkeit,
- Anwendungsentwicklung,
- Transportsystem und zur
- Vornahme von Systemeinstellungen durch das BRZ

sollen diesen Risiken entgegenwirken.

 $\overline{a}$ <sup>8</sup> siehe "Rahmenbetriebsvereinbarung über den Einsatz der Informations- und Kommunikationstechnologie im Arbeitsprozess an der Universität Graz (RBV IKT): Anhang SAP"

### <span id="page-17-0"></span>**2.2.1 Nachvollziehbarkeit**

#### **2.2.1.1 Tabellenprotokollierung**

Im Produktivsystem muss die Tabellenprotokollierung aktiviert sein. Es sind alle von SAP standardmäßig vorgesehenen Tabellen sowie die Tabellen aus dem SAP-Hinweis 112388 - Protokollierungspflichtige Tabellen zu protokollieren. Der SAP-Hinweis mit den zu protokollierenden Tabellen liegt bei.<sup>9</sup> Im Transportmanagement sind alle Transporte zu protokollieren.<sup>10</sup> Die Verantwortung für die Durchführung der Tabellenund Transportprotokollierung liegt gemäß Betriebsvertrag beim BRZ.

Die Umsetzung im SAP-System ist von den BetriebskoordinatorInnen in halbjährlichen Abständen zu prüfen.

#### **2.2.1.2 Dokumentation des Anlegens und Löschens von BenutzerInnenstammsätzen sowie der Rollenzuordnungen**

Die Anträge zu den Administrationstätigkeiten in der BenutzerInnen- und Berechtigungsverwaltung müssen aufbewahrt werden, damit die Nachvollziehbarkeit von Änderungen gewährleistet ist. Hierbei ist die gesetzliche Aufbewahrungsfrist zu beachten. Durch die Aufbewahrung der Anträge wird das Risiko vermieden, dass BenutzerInnen unberechtigt im System angelegt werden oder unberechtigt Rollen an BenutzerInnen vergeben werden.

#### **2.2.1.3 Namenskonvention für den SAP-Benutzerstammsatz**

Als Benutzerkennung ist ein Benutzername zu generieren, der folgendem Muster entspricht: B\_NACHNAME. Der Benutzername ist maximal 12 Zeichen lang. Um die Nachvollziehbarkeit sicherzustellen, sind auch die Adressdaten (Vorname, Nachname, E-Mailadresse) im SAP-Benutzerstammsatz zu pflegen. Dies ist für die Nachvollziehbarkeit von Systemaktivitäten notwendig, die von BenutzerInnen mit gleichem Vor- und Nachnamen durchgeführt wurden.

SAP-Zugänge für MitarbeiterInnen von Beratungsfirmen und sonstigen externen Stellen sind nach folgender Namenskonvention: B\_EXT\_*NACHNAME* einzurichten.

#### **2.2.1.4 Unzulässigkeit von Sammelbenutzern**

 $\overline{a}$ 

Jede Aktion im SAP-System muss eindeutig einer Person zugeordnet werden können. Daher muss es eine 1:1-Beziehung zwischen SAP-Benutzerkennung und einer physischen Person geben. SammelbenutzerInnen (zB ABRECHNUNG oder INVENTUR), sind daher nicht zulässig. Von dieser Richtlinie ausgenommen sind nur die SAP-Standardbenutzer sowie der Notfallbenutzer. Die Verantwortung für die Dokumentation des Einsatzes dieser Benutzer liegt beim BRZ.<sup>11</sup>

Die Weitergabe des Passworts für den SAP-Zugang ist ebenfalls nicht zulässig, da bei einer Passwort-Weitergabe nicht mehr eindeutig nachvollzogen werden kann, wer mit dieser Benutzerkennung im System gearbeitet hat.

<sup>9</sup> vgl. Anhang, Kapitel 5.4, Seite 41: Auszug aus dem SAP Hinweis 112388 – Protokollierungspflichtige Tabellen

<sup>10</sup> vgl. BRZ UNISAP-Sicherheitskonzept V7.71, Seite 20 (Dieses liegt bei den SAP-Betriebskoordinator-Innen auf. Das Sicherheitskonzept wird aufgrund von Vertraulichkeitserfordernissen dieser Richtlinie nicht beigelegt.)

<sup>11</sup> vgl. BRZ UNISAP Berechtigungskonzept V2.2, Seite 13 (Dieses liegt bei den SAP-Betriebsko-ordinatorInnen auf. Das Sicherheitskonzept wird aufgrund von Vertraulichkeitserfordernissen dieser Richtlinie nicht beigelegt.)

### <span id="page-18-0"></span>**2.2.2 Anwendungsentwicklung**

#### **2.2.2.1 Anforderung einer Eigenentwicklung – Interner Change Request (ICR)<sup>12</sup>**

Die Anforderung einer Eigenentwicklung muss mittels Formulars zur Beantragung eines Internen Change Requests (ICR) erfolgen. Anforderungsberechtigt ist jede/r Professional UserIn. Das Formular für den ICR muss eine detaillierte Definition der Anforderungen enthalten. Nach der Beantragung eines ICR wird dieser von der/dem organisatorischen oder technischen BetriebskoordinatorIn überprüft und bei positiver Prüfung ein Umsetzungsvorschlag inkl. Pflichtenheft erstellt. Der Umsetzungsvorschlag und das Pflichtenheft müssen von der/dem AuftraggeberIn des ICR unterschrieben werden. Im Umsetzungsvorschlag wird auch festgelegt, ob die Umsetzung des ICR intern erfolgt oder extern beauftragt wird. Nach erfolgter Durchführung des ICR, unabhängig davon, ob die Umsetzung intern oder extern erfolgte, muss dieser durch den/die AuftraggeberInnen abgenommen werden.

#### **2.2.2.2 Freigabeverfahren für Eigenentwicklungen**

Anwendungsentwicklung darf ausschließlich im Entwicklungssystem TU1 durchgeführt werden. Nach einem ersten funktionalen Test im Entwicklungssystem wird die Eigenentwicklung auf das Qualitätssicherungssystem QU1 transportiert und durch die jeweils fachlich zuständige Abteilung getestet. Änderungen an der Eigenentwicklung, die aufgrund dieser Tests notwendig werden, dürfen nur auf TU1 vorgenommen werden, anschließend ist die Eigenentwicklung wieder zum Testen nach QU1 zu transportieren. Erst nach der Freigabe durch den/die AntragstellerIn wird die Entwicklung auf das Produktivsystem PU1 transportiert. Sollten bei einer Eigenentwicklung Objekte geändert werden müssen, die im SAP-Namensraum liegen, so ist dies ausführlich zu dokumentieren.

Die Transporte werden vom BRZ durchgeführt. Die Abwicklung und Dokumentation der Transporte erfolgt über das SLF-System.

#### **2.2.2.3 Sperrkonzept**

 $\overline{a}$ 

Der Sperrmechanismus wird nicht automatisch vom SAP-System bei jedem ändernden Zugriff auf einen Datensatz aktiviert, sondern muss explizit programmiert werden. In jedem eigenentwickelten Programm, das ändernd auf SAP-Daten zugreift, muss daher von dem/der EntwicklerIn dafür gesorgt werden, dass keine Inkonsistenzen entstehen.

#### **2.2.2.4 Berechtigungsprüfungen**

In eigenentwickelten Programmen müssen Berechtigungsprüfungen implementiert werden. Wenn die Berechtigungsprüfung nicht explizit programmiert wurde, kann das Programm von jedem/r SAP-BenutzerIn ausgeführt werden. Die relevanten Berechtigungsprüfungen sind in den Programmiervorgaben festzulegen.

<sup>12</sup> vgl. Anhang, Kapitel 5.2.2.8, Seite 39: Prozess IKS8 – Abwicklung Interner Change Request (ICR)

#### **2.2.2.5 Dokumentation**

Jedes Programm ist ausführlich zu dokumentieren. Die Dokumentation muss aus einer Dokumentation für die AnwenderInnen und einer technischen Dokumentation für andere EntwicklerInnen bestehen.

#### **2.2.2.6 Direkter Datenbankzugriff**

Zugriffe auf die Datenbank dürfen grundsätzlich nur über das Data Dictionary stattfinden. Der direkte Datenbankzugriff unter Umgehung der R/3 Datenbankschnittstelle darf in Anwendungsprogrammen nicht verwendet werden, da dadurch die Sicherheit und Konsistenz der Daten nicht gewährleistet ist.

#### **2.2.2.7 Versionierung**

Alle Versionen von Programmen sind aufbewahrungspflichtig. Das Löschen der Versionshistorie ist nicht zulässig. Die Aufbewahrungspflicht wird auch erfüllt, wenn die Versionen von eigenentwickelten Programmen im Entwicklungssystem archiviert werden.

#### **2.2.2.8 Datenänderungen im Debug-Modus**

Änderungen von Hauptspeicherinhalten im Debug-Modus werden nicht protokolliert. Da im Debug-Modus jedoch betriebswirtschaftliche Werte während des Ablaufs eines Programms verändert werden können, darf dieses Zugriffsrecht im Produktivsystem niemandem zugeordnet werden.

#### <span id="page-19-0"></span>**2.2.3 Transportsystem**

Um zu verhindern, dass EntwicklerInnen ihre Eigenentwicklungen ohne Freigabeverfahren ins Produktivsystem transportieren können, ist eine Funktionstrennung zwischen Entwicklung und Transporten zu realisieren. Daraus folgt, dass die Berechtigungen für die Entwicklung und das Transportsystem nicht gemeinsam an eine Person der Karl-Franzens-Universität Graz vergeben werden dürfen. Da die Trennung der Berechtigungen für die Entwicklung und den Transport bei MitarbeiterInnen des BRZ aus organisatorischen Gründen nicht möglich ist, wurde vom BRZ technisch sichergestellt, dass die/der EntwicklerIn die eigenen Entwicklungen nicht transportieren kann.

#### <span id="page-19-1"></span>**2.2.4 Vornahme von Systemeinstellungen durch das BRZ**

Die Universität ist von sämtlichen geplanten Eingriffen in das System zu informieren. Dies gilt insbesondere für Customizing-Einstellungen und Entwicklungen. Die durchgeführten Tätigkeiten sind vom BRZ zu dokumentieren und den BetriebskoordinatorInnen der Universität zur Verfügung zu stellen.

Von den BetriebskoordinatorInnen ist anhand der im SLA-Report angeführten Transporte monatlich zu prüfen, welche vom BRZ am Mandanten der Karl-Franzens-Universität Graz durchgeführten Eingriffe (Customizing-Einstellungen und Entwicklungen) transportiert wurden.

### <span id="page-20-0"></span>**2.3 IKS-Bereich: Wirtschaftlichkeit**

Im IKS-Bereich Wirtschaftlichkeit kann insbesondere folgendes Risiko auftreten:

#### **Bezahlung zu hoher Lizenzkosten**

Zu hohe Lizenzkosten können anfallen, wenn seitens des BRZ fehlerhafte Lizenzverrechnungen erfolgen oder seitens der Universität gegen Lizenzbestimmungen verstoßen wird. Das mit SAP vereinbarte Lizenzvolumen kann auch überschritten werden, wenn die BenutzerInnen falschen Nutzertypen zugeordnet werden.

Die im IKS-Bereich Sicherheit definierten Regelungen zur

- Verrechnung von Lizenzkosten,
- Einhaltung der SAP-Lizenzbestimmungen,
- Vergabe von Nutzertypen und zum
- Lizenzvolumen

 $\overline{a}$ 

sollen dem Eintreten dieses Risikos entgegenwirken.

#### <span id="page-20-1"></span>**2.3.1 Verrechnung von Lizenzkosten**

Die vom BRZ in Rechnung gestellten Lizenzgebühren werden von den BetriebskoordinatorInnen geprüft.

Die Aufstellung über die zu verrechnenden Lizenzkosten muss von der BenutzerInnenund Berechtigungsverwaltung halbjährlich an die Abteilung für Buchhaltung und Bilanzierung übermittelt werden. Den LizenzinhaberInnen werden aufgrund dieser Aufstellung die einmaligen Lizenzkosten und die jährliche Wartungsgebühr in Höhe von 17 % des Lizenzwertes verrechnet.

SAP-Lizenzen, die von LeiterInnen bzw. MitarbeiterInnen von Projekten gem. §§26, 27 und 28 UG 2002 beantragt werden, müssen weiterverrechnet werden. Lizenzen, die das festgelegte Lizenzkontingent einer Organisationseinheit, Akademischen Einheit bzw. Verwaltungseinheit übersteigen, müssen ebenfalls weiterverrechnet werden.

Die SAP-Lizenzkosten für ESS-UserInnen werden nicht an die Einheiten weiterverrechnet.

Die Modalitäten der Weiterverrechnung sind in gesonderten Regelungen enthalten.

#### <span id="page-20-2"></span>**2.3.2 Einhaltung der SAP-Lizenzbestimmungen**

Mehrfachanmeldungen im Produktivsystem verstoßen gegen das Lizenzabkommen mit SAP und sind daher nicht erlaubt.<sup>13</sup>

<sup>13</sup> vgl. Anhang, Kapitel 5.5., Seite 42: Auszug aus der Preis- und Konditionenliste für die Überlassung und Pflege von mySAP.com, Version 4.0a;

#### <span id="page-21-0"></span>**2.3.3 Vergabe von Nutzertypen**

Von SAP wird in regelmäßigen Abständen eine Systemvermessung durchgeführt<sup>14</sup>. Bei der Systemvermessung wird die Zahl der zu einem bestimmten Zeitpunkt auf dem SAP-System vorhandenen BenutzerInnen ermittelt. Da die Kosten einer Lizenz vom jeweiligen Nutzertyp abhängen, ist bei der Anlage der BenutzerInnen darauf zu achten, dass der richtige Nutzertyp im Benutzerstammsatz hinterlegt wird.

#### <span id="page-21-1"></span>**2.3.4 Lizenzvolumen**

 $\overline{a}$ 

Von der BenutzerInnen- und Berechtigungsverwaltung ist die Anzahl der vergebenen Lizenzen anhand einer ständig aktuell gehaltenen Liste mit dem Lizenzvolumen der Universität abzugleichen. Sollte das Lizenzvolumen überschritten werden, ist das weitere Vorgehen zu klären, da in diesem Fall bei einer Systemvermessung Lizenzen nachzukaufen sind.

<sup>14</sup> vgl. Anhang, Kapitel 5.6., Seite 43: Auszug aus der Beilage ./1 zum Betriebsvertrag uni.verse, S. 50

# <span id="page-22-0"></span>**3 Nicht-Produktivsysteme**

### <span id="page-22-1"></span>**3.1 Qualitätssicherungssystem (QU1-102)**

Im Qualitätssicherungssystem finden die Produktionsvorbereitung sowie die Abnahme von Entwicklungen aus dem Entwicklungssystem statt. Das QU1-System ist an der Universität Graz einer gesondert definierten Gruppe von BenutzerInnen zugänglich, die für die Weiterentwicklung und Optimierung des SAP-Systems verantwortlich ist. Für diese Arbeiten sind umfangreiche Berechtigungen notwendig.

Die Vergabe der Berechtigungen erfolgt durch die BenutzerInnen- und Berechtigungsverwaltung.

### <span id="page-22-2"></span>**3.2 Entwicklungssystem (TU1)**

Das Entwicklungssystem ist der Ausgangspunkt für Eigenentwicklungen und alle Customizing-Einstellungen. Hinsichtlich der Berechtigungen und der Zugangsbestimmungen gelten die gleichen Regelungen wie für das Qualitätssicherungssystem, da auf TU1 erste funktionale Tests durchgeführt werden müssen.

Die Vergabe der Berechtigungen erfolgt durch das Betriebskoordinatorenteam.

### <span id="page-22-3"></span>**3.3 Schulungsmandant (QU1-502)**

Das Schulungssystem steht allen AnwenderInnen zur Verfügung. Da der Schulungsmandant eine Kopie des Produktivsystems ist, müssen die Berechtigungen am Schulungsmandanten den Berechtigungen auf dem Produktivsystem entsprechen.

Die Vergabe der Berechtigungen erfolgt durch die BenutzerInnen- und Berechtigungsverwaltung.

## <span id="page-23-0"></span>**4 Ausgelagerte Bereiche des SAP-Systems**

### <span id="page-23-1"></span>**4.1 ERP-System**

Der Betrieb der SAP-Basiskomponenten ist an das BRZ ausgelagert. Das BRZ ist dafür verantwortlich, dass der Betrieb der ausgelagerten Bereiche den Anforderungen einer Revision bzw. Wirtschaftsprüfung entspricht.

Das Sicherheitskonzept des BRZ liegt bei den SAP-BetriebskoordinatorInnen auf.

Der Nachweis der Zertifizierung des Sicherheitsmanagements des BRZ gem. ISO 27001 liegt dieser Richtlinie bei.<sup>15</sup>

### <span id="page-23-2"></span>**4.2 SAP Business Warehouse (SAP BW)**

Neben dem SAP ERP wird von der Universität auch noch ein SAP Business Warehouse eingesetzt. Das SAP Business Warehouse der Universität wird von der Axians ICT Austria GmbH betrieben.

Die in den vorangegangenen Kapiteln dieser Richtlinie enthaltenen Regelungen gelten mit Ausnahme der im Folgenden angeführten Punkte auch für das SAP Business Warehouse.

Tätigkeiten, die für das SAP ERP lt. dieser Richtlinie vom BRZ durchgeführt werden, werden für das SAP Business Warehouse durch die Axians ICT Austria GmbH durchgeführt.

Die Nachweise der Zertifizierung der Axians ICT Austria GmbH gem. ISO 27001 liegt dieser Richtlinie bei<sup>16</sup>. Der Report gem. SAS70 bzw. ISAE3402 liegt bei den SAP-BetriebskoordinatorInnen auf.

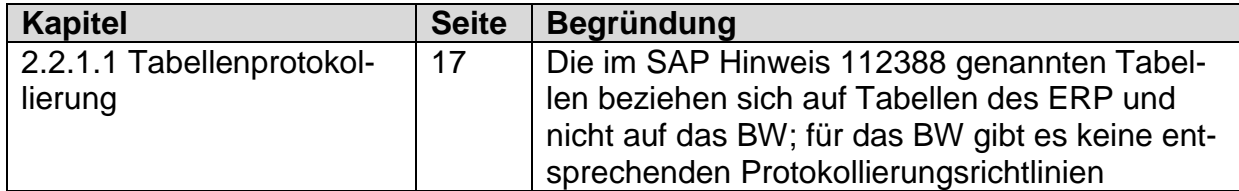

#### <span id="page-23-3"></span>**4.2.1 Für das SAP BW nicht relevante Regelungen dieser Richtlinie**

 $\overline{a}$ <sup>15</sup> vgl. Anhang Kapitel 5.7, Seite 44: Sicherheitszertifikat gem. ISO 27001 (BRZ)

<sup>16</sup> vgl. Anhang Kapitel 5.8, Seite 45: Sicherheitszertifikat gem. ISO 27001 und SAS70 bzw. ISAE3402 (Axians ICT Austria GmbH)

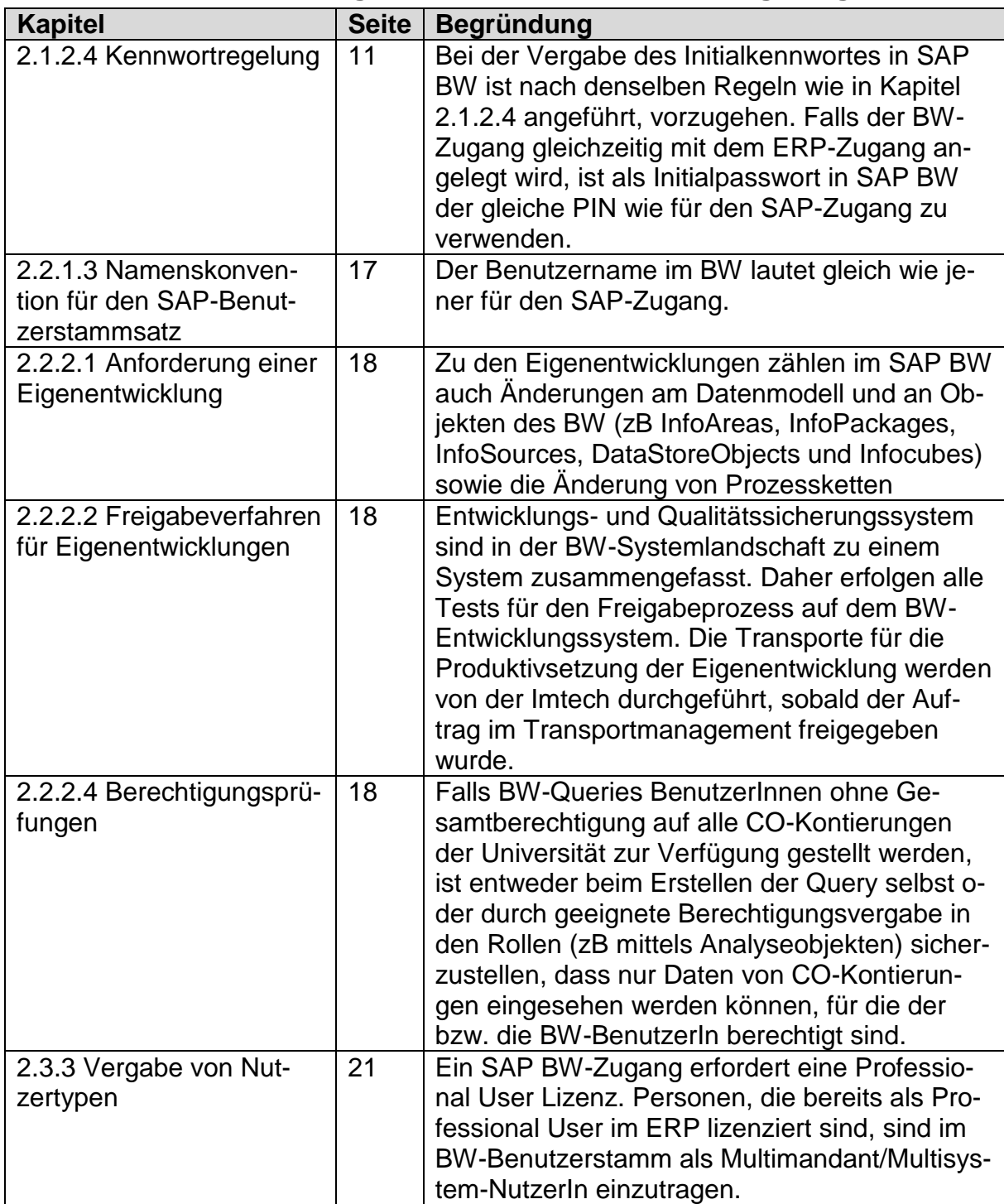

## <span id="page-24-0"></span>**4.2.2 Für das SAP BW in geänderter Form relevante Regelungen**

#### <span id="page-24-1"></span>**4.2.3 Für das SAP BW zusätzlich geltende Regelungen**

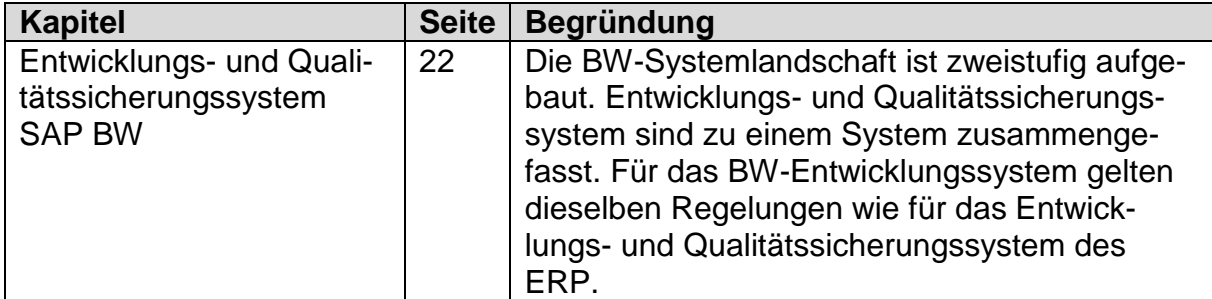

# **5 Anhang**

#### **5.1 Zusammenfassung der Verantwortlichkeiten aus der IKS-Richtlinie**

Die sich aus dieser Richtlinie ergebenden Verantwortlichkeiten sind in der folgenden Matrix nochmals zusammengefasst.

### **5.1.1 BenutzerInnen- und Berechtigungsverwaltung, SAP-Betriebskoordination, Applikationsverantwortliche/r**

<span id="page-25-2"></span><span id="page-25-1"></span><span id="page-25-0"></span>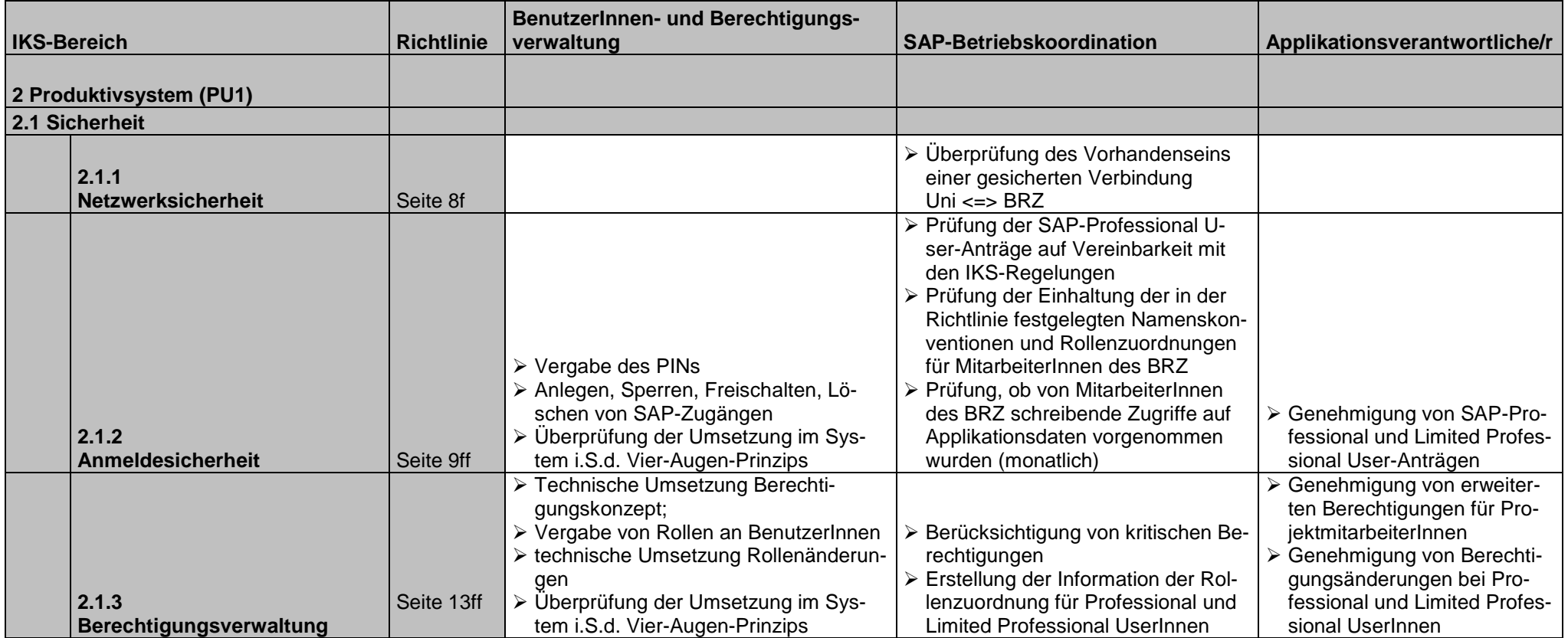

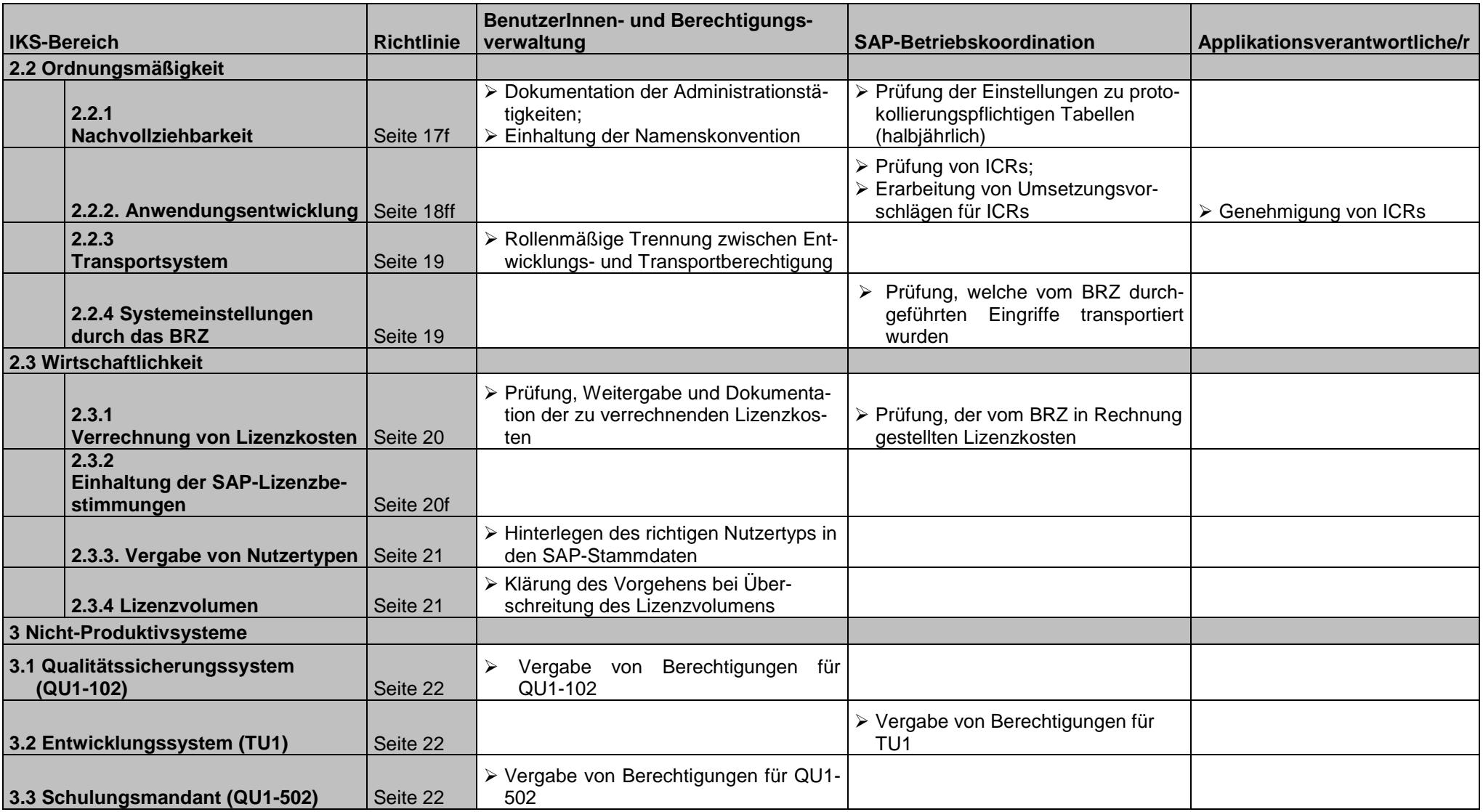

# **5.1.2 Buchhaltung und Bilanzierung, Uni-IT, BRZ**

<span id="page-27-0"></span>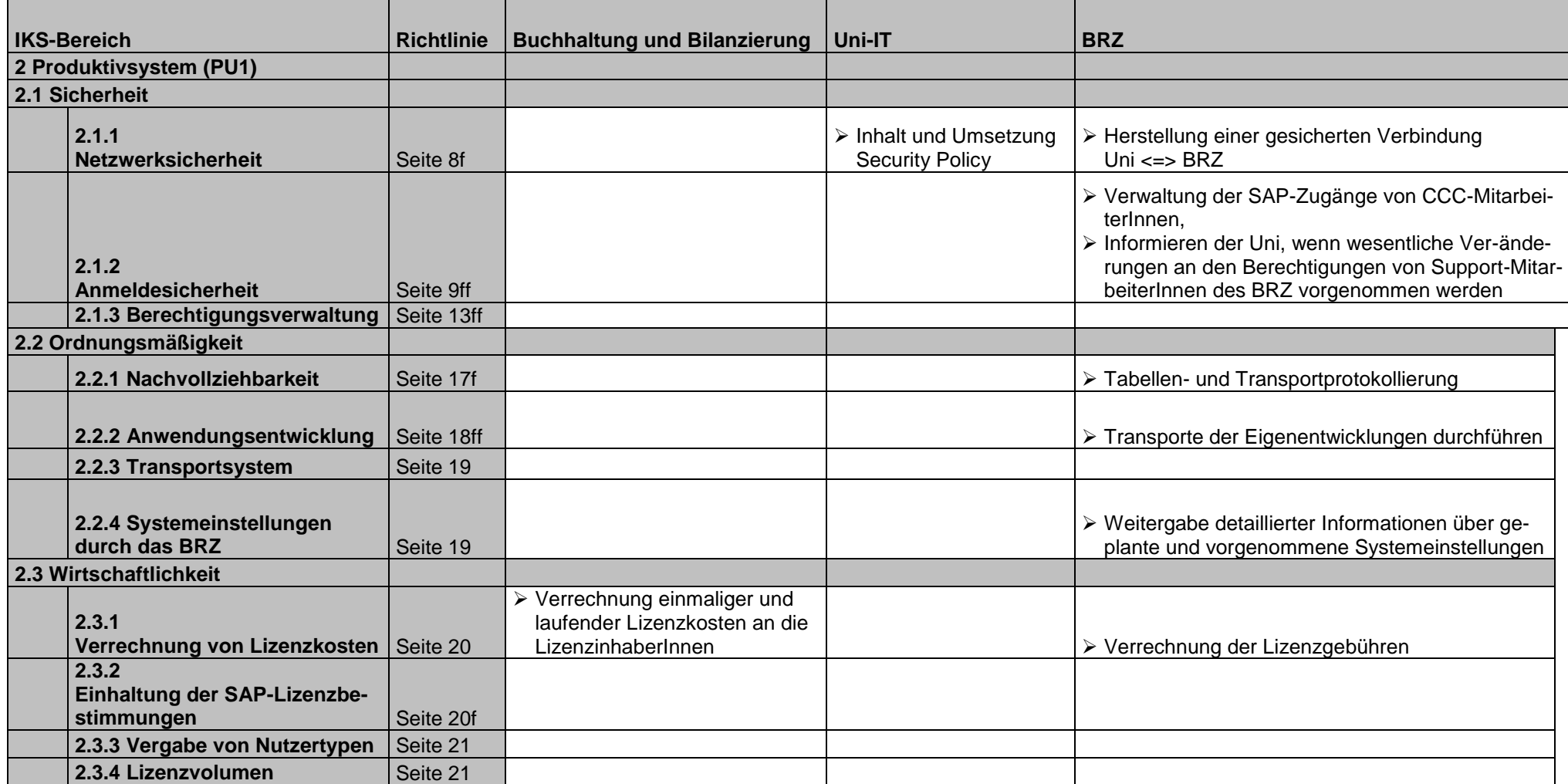

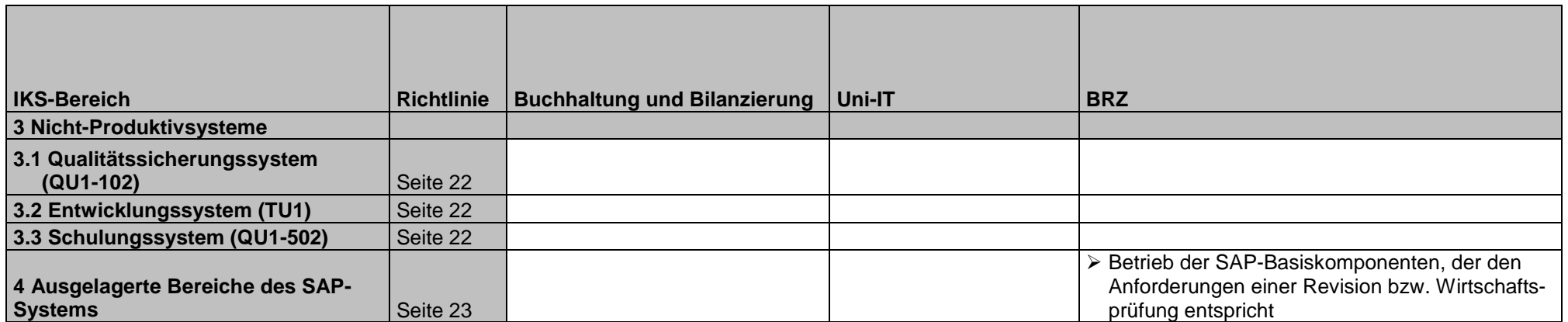

# **5.1.3 BRZ, SAP-Betriebskoordination, BenutzerInnen- und Berechtigungsverwaltung**

<span id="page-29-0"></span>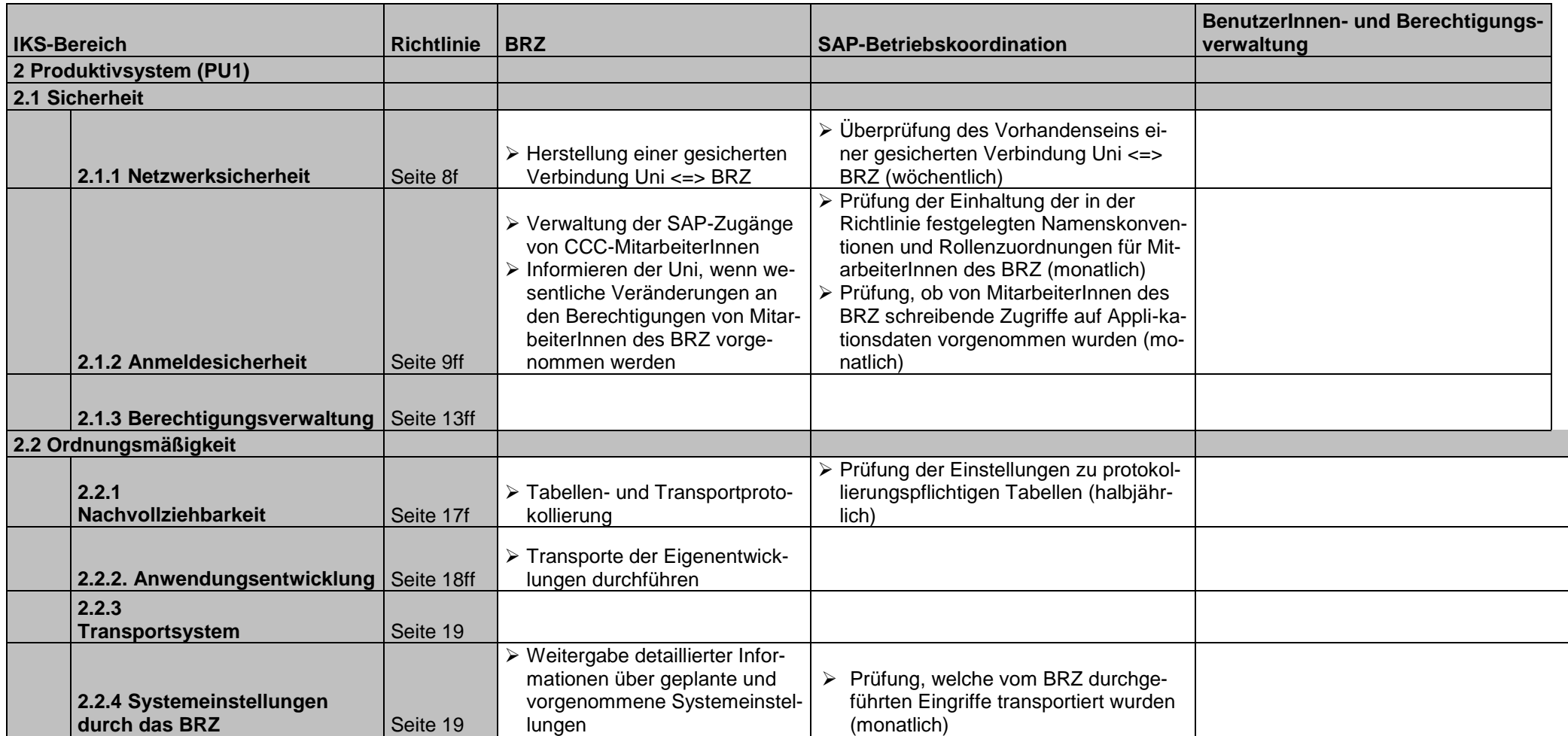

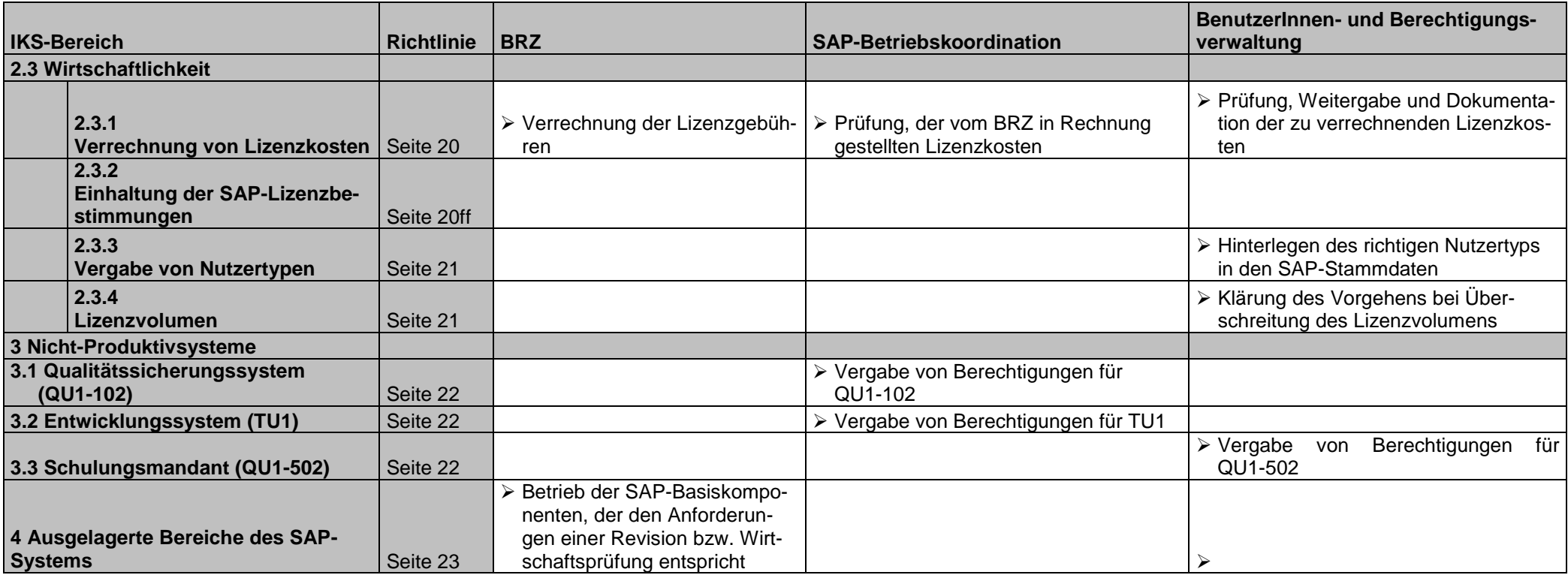

# <span id="page-31-0"></span>**5.2 Geschäftsprozesse, die sich aus der IKS-Richtlinie ergeben**

Die sich aus der Richtlinie ergebenden Geschäftsprozesse sind im Folgenden grafisch dargestellt.

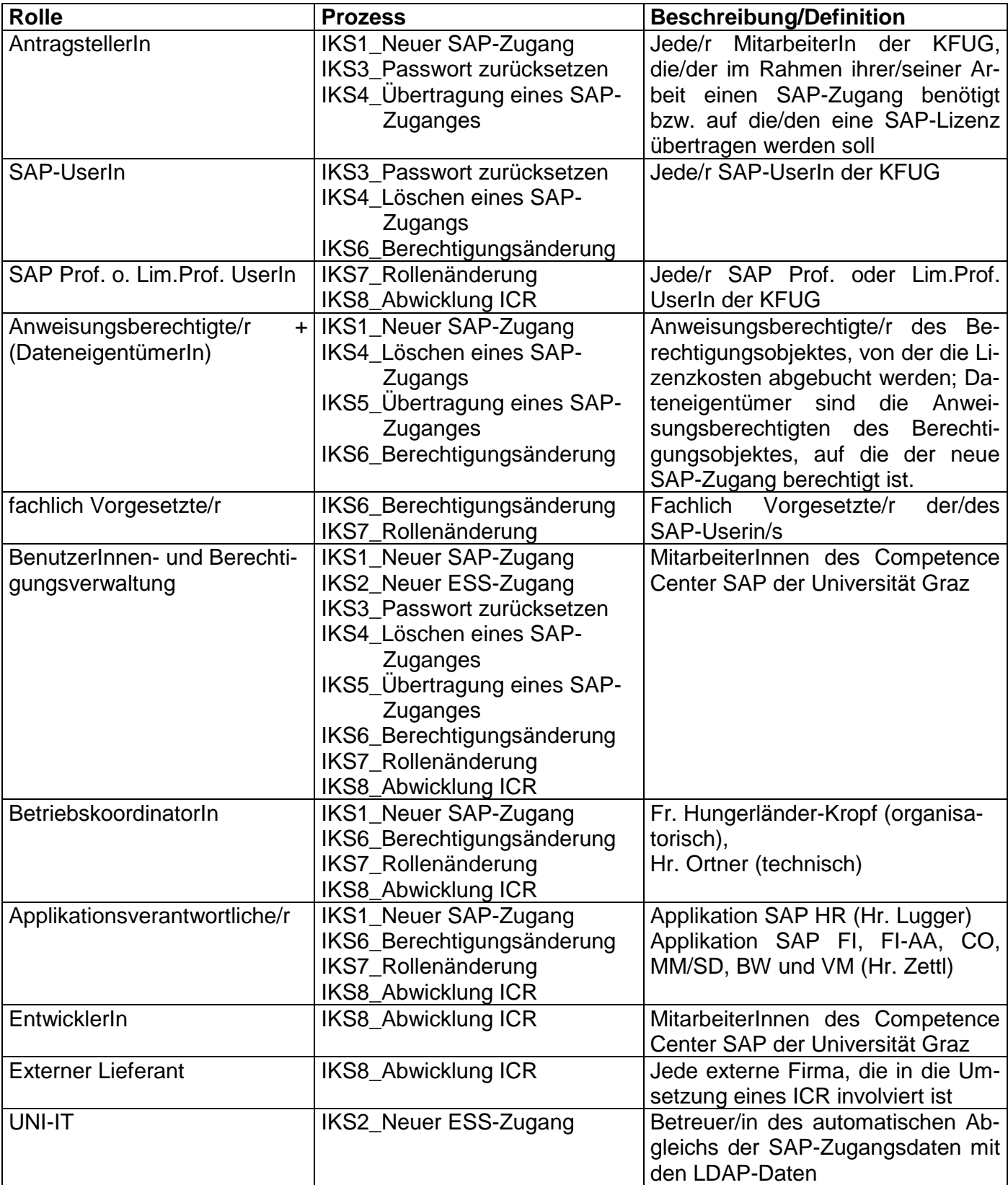

#### <span id="page-31-1"></span>**5.2.1 Rollenbeschreibung bzw. –definition**

#### **5.2.2 Prozesse**

### **5.2.2.1 Prozess IKS1 – Neue/r SAP-UserIn**

Dieser Prozess bezieht sich auf Punkt **2.1.2.1** in der Richtlinie.

<span id="page-32-0"></span>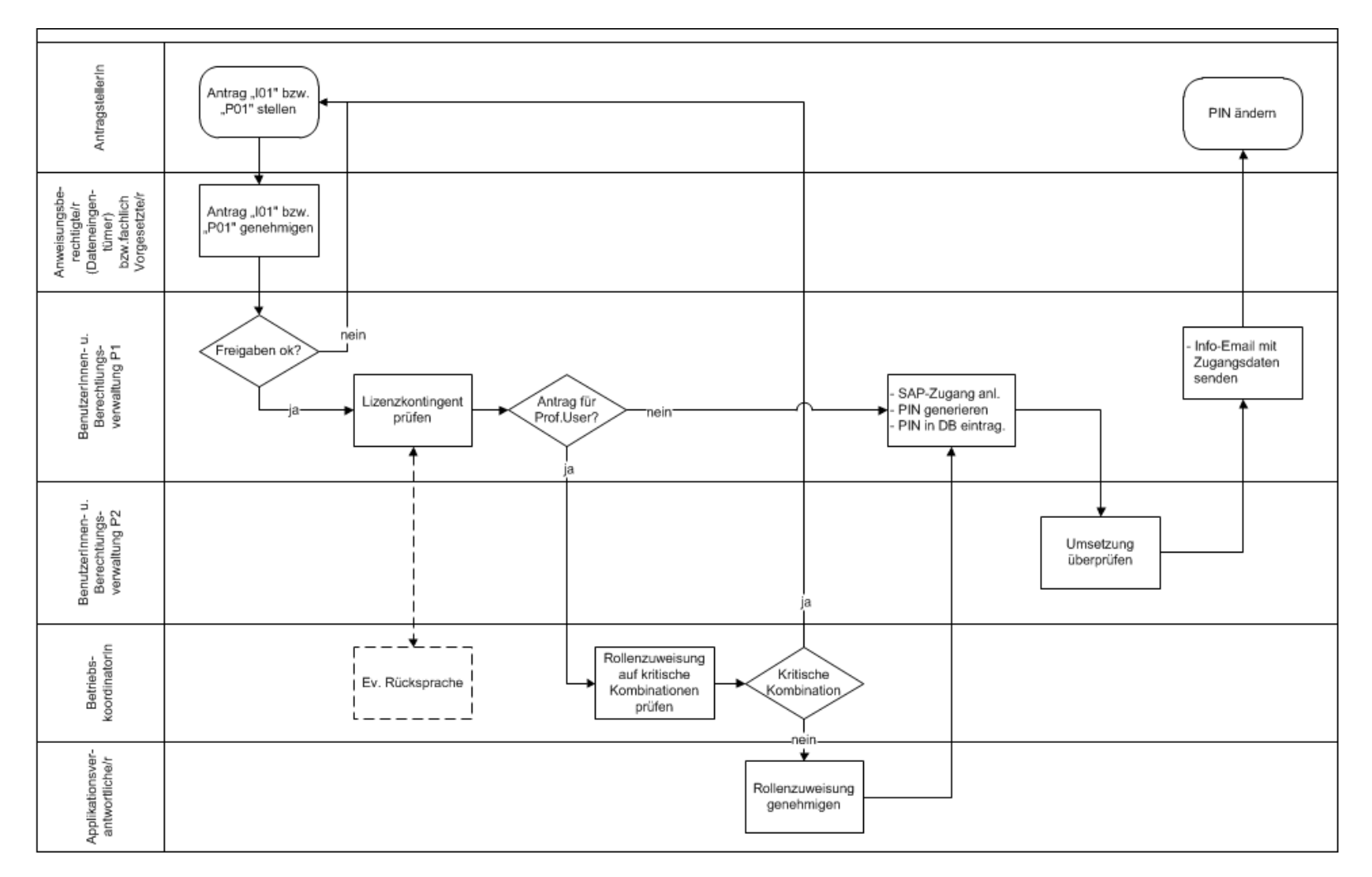

### **5.2.2.2 Prozess IKS2 – Neue/r ESS-UserIn**

Dieser Prozess bezieht sich auf Punkt **2.1.2.2** in der Richtlinie.

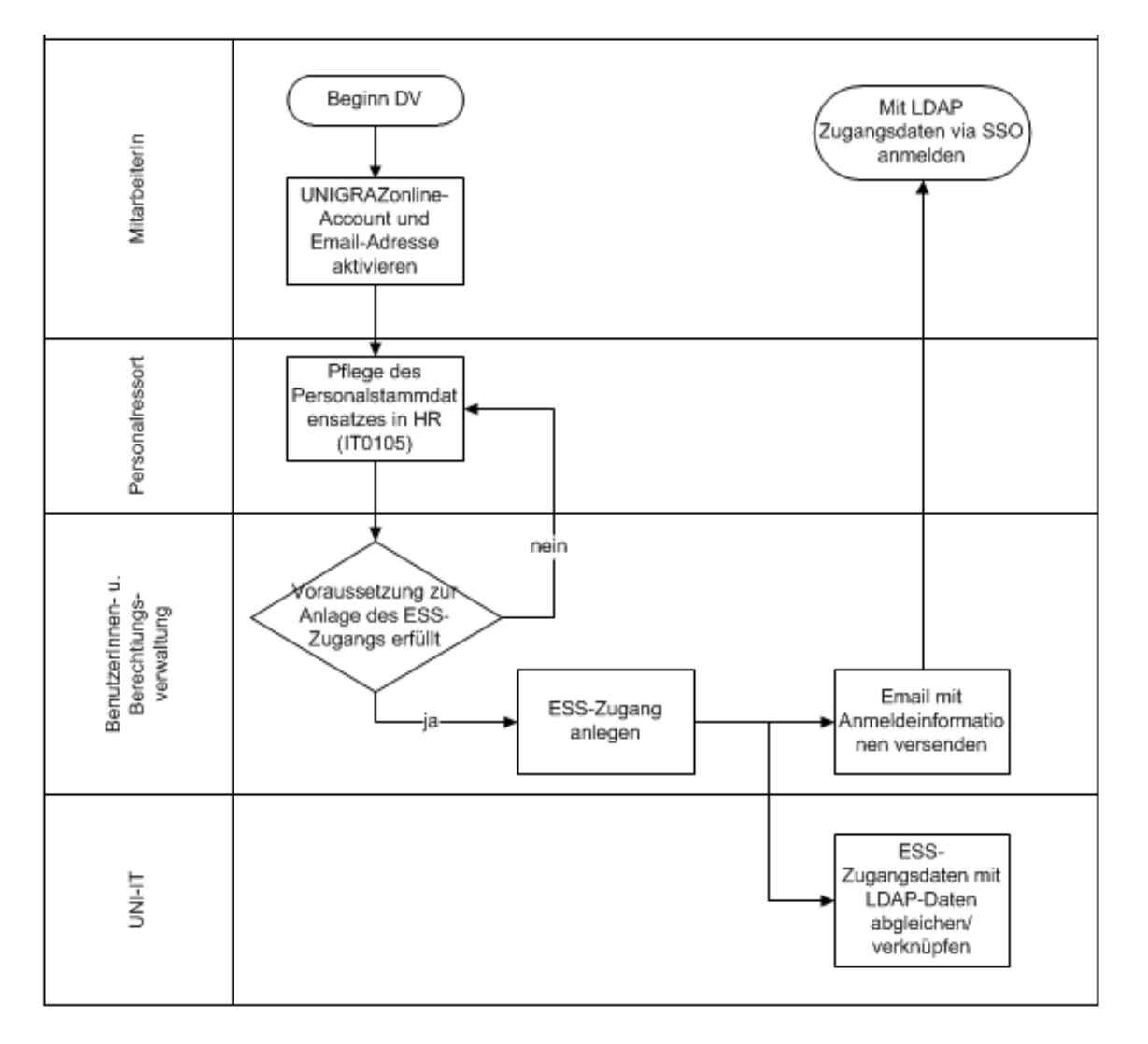

### **5.2.2.3 Prozess IKS3 - Passwort zurücksetzen**

Dieser Prozess bezieht sich auf Punkt **2.1.2.3** in der Richtlinie.

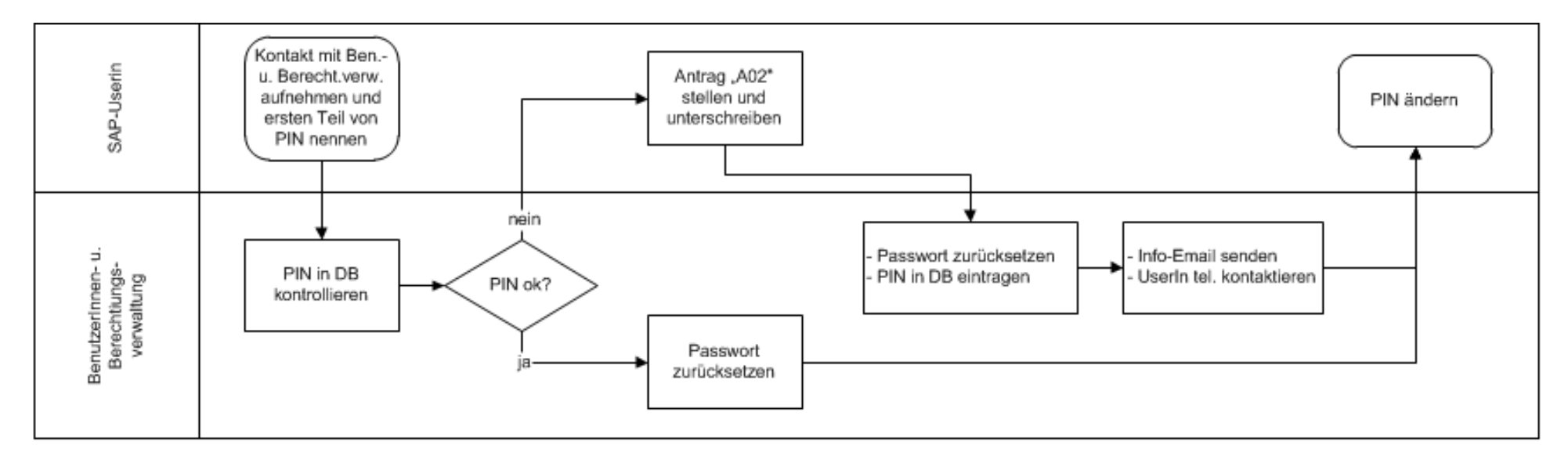

### **5.2.2.4 Prozess IKS4 - Sperren, Freischalten und Löschen eines SAP-Zugangs**

Dieser Prozess bezieht sich auf Punkt **2.1.2.5** der Richtlinie

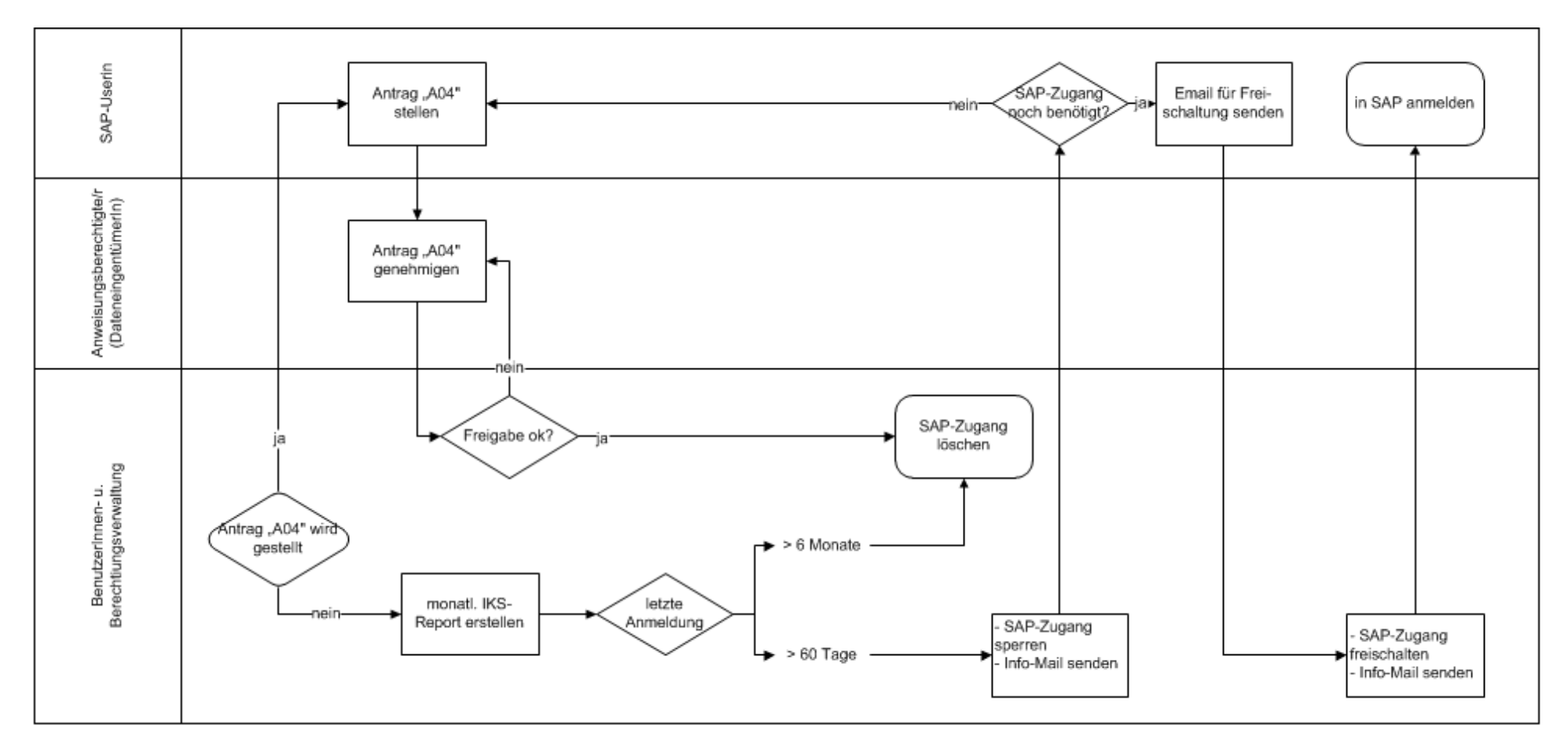

## **5.2.2.5 Prozess IKS5 - Übertragung eines SAP-Zugangs**

Dieser Prozess bezieht sich auf Punkt **2.1.3.1.3** in der Richtlinie.

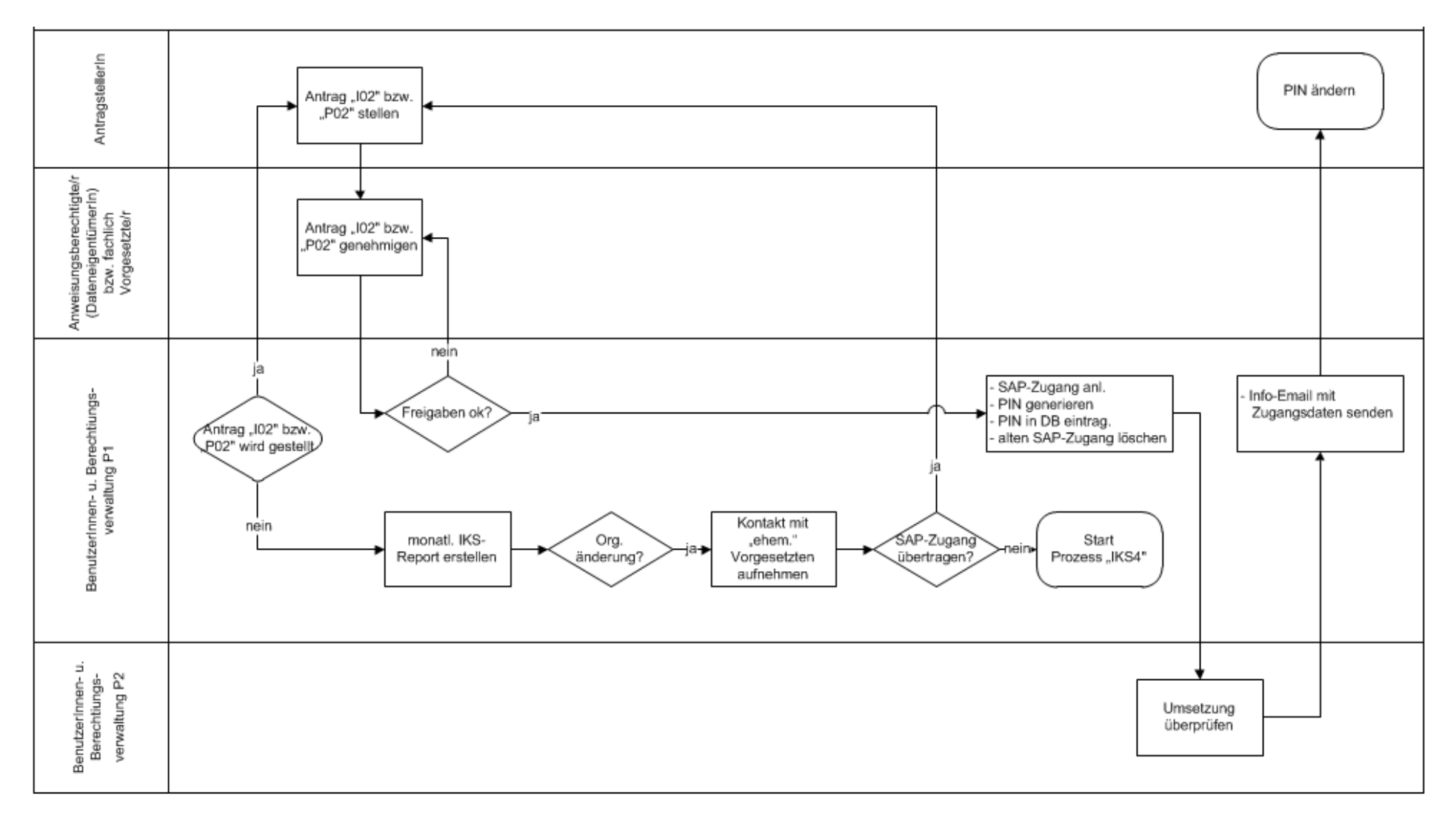

### **5.2.2.6 Prozess IKS6 - Berechtigungsänderung**

Dieser Prozess bezieht sich auf Punkt **2.1.3.1.3** in der Richtlinie.

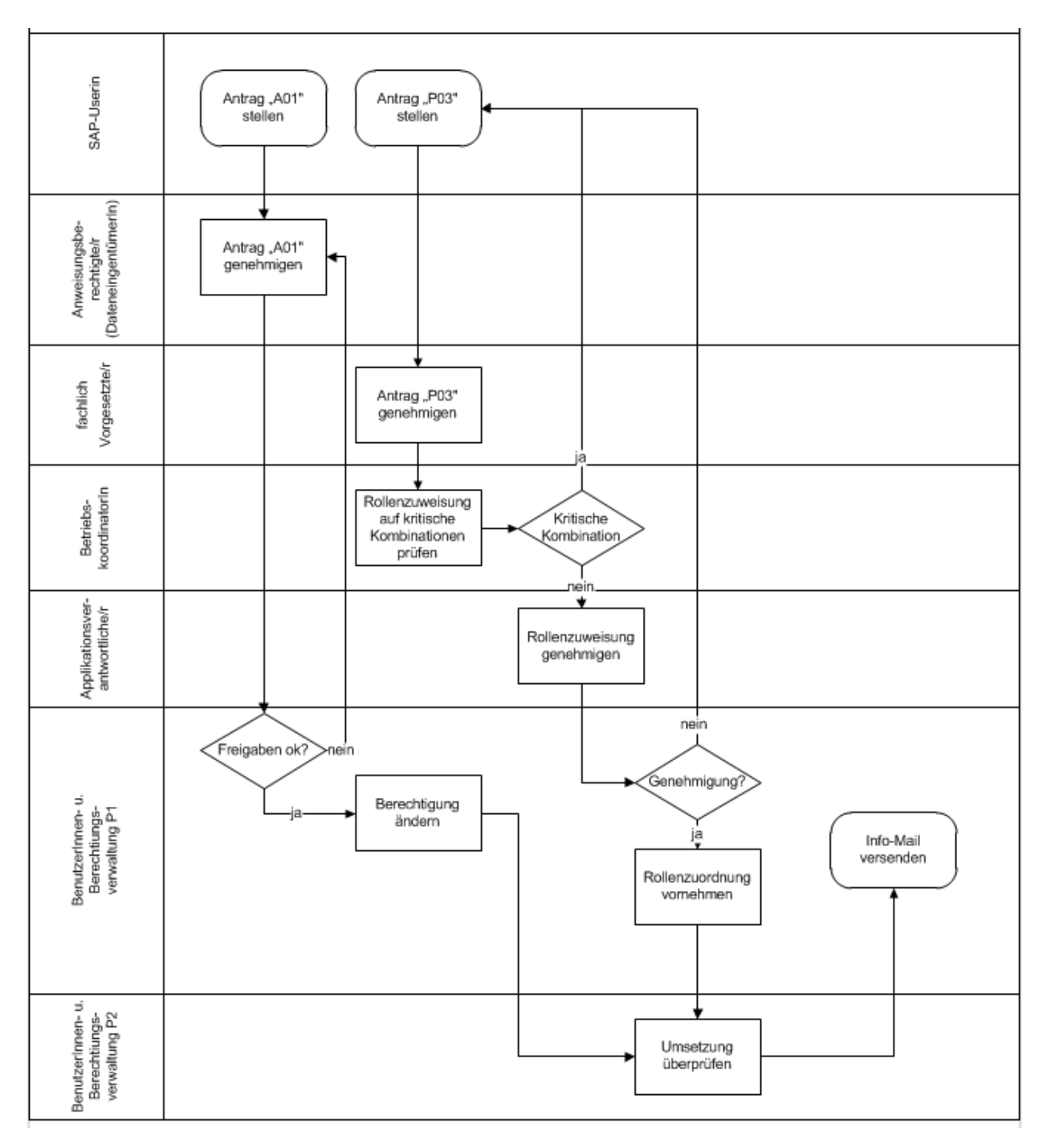

### **5.2.2.7 Prozess IKS7 – Rollenänderung**

Dieser Prozess bezieht sich auf Punkt **2.1.3.1.4** in der Richtlinie.

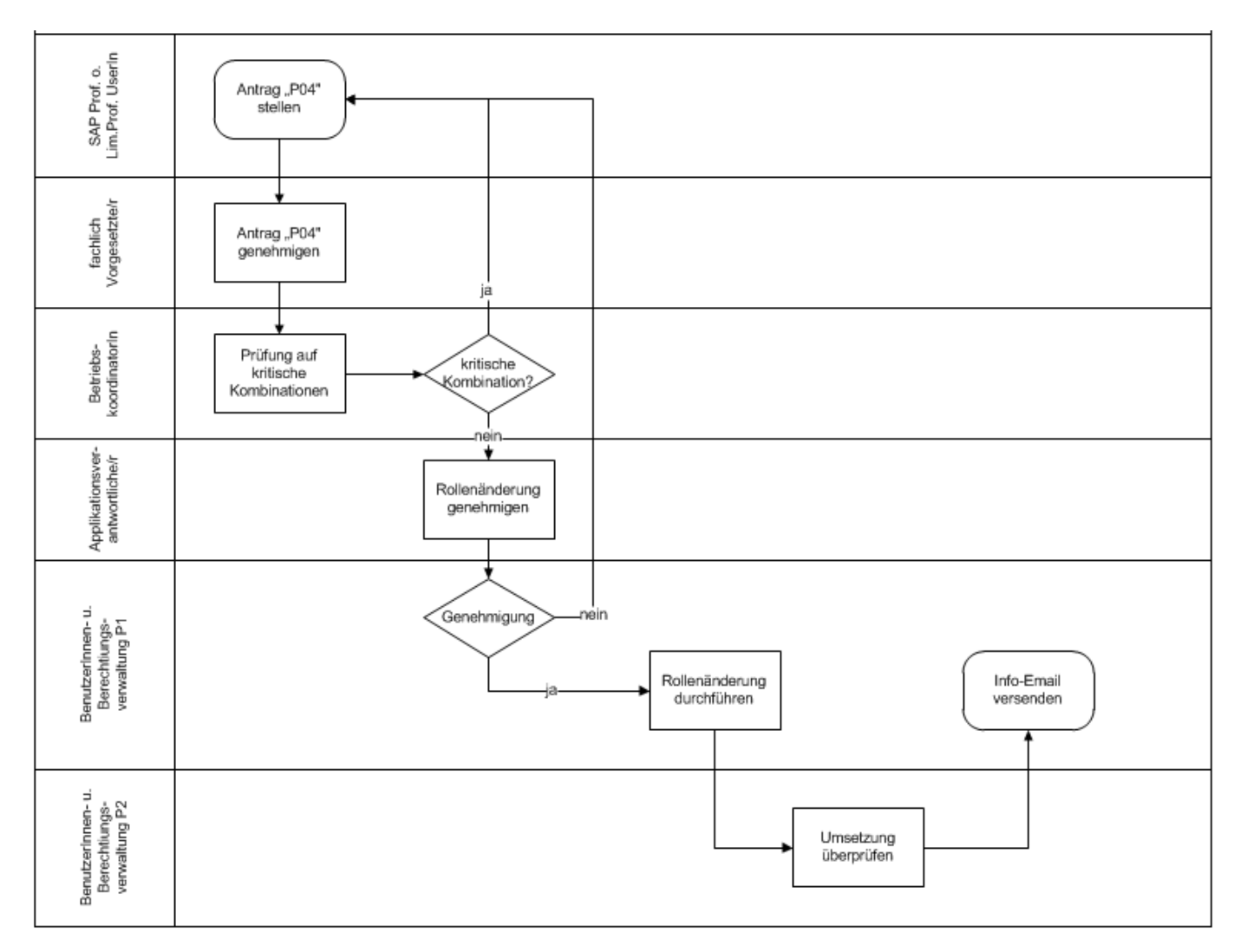

### **5.2.2.8 Prozess IKS8 - Abwicklung Interner Change Request (ICR)**

Dieser Prozess bezieht sich auf Punkt **2.2.2.1** in der Richtlinie.

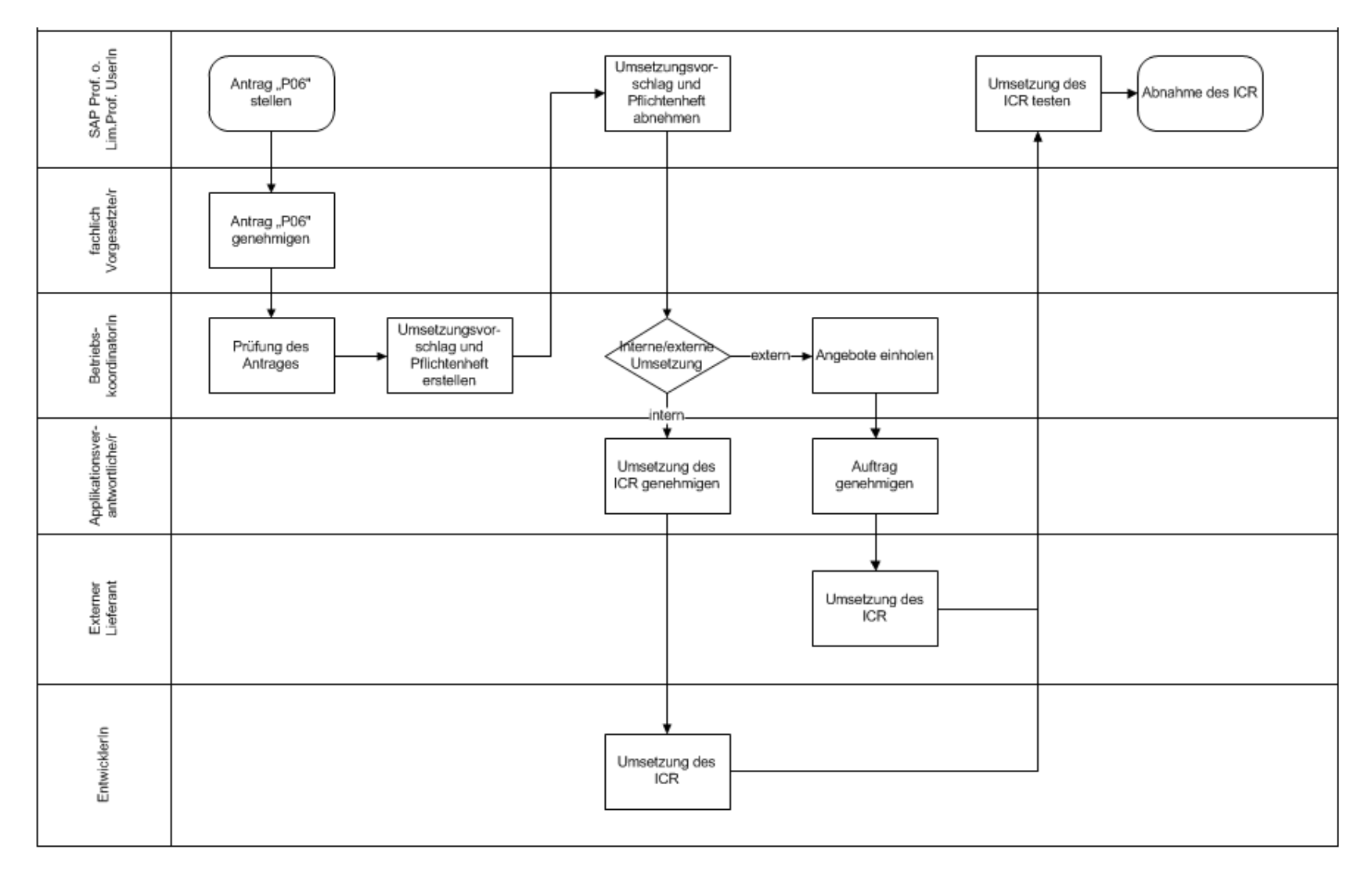

### <span id="page-40-0"></span>**5.3 Auszug aus Angebot "VPN-Anbindung"; Seite 9**

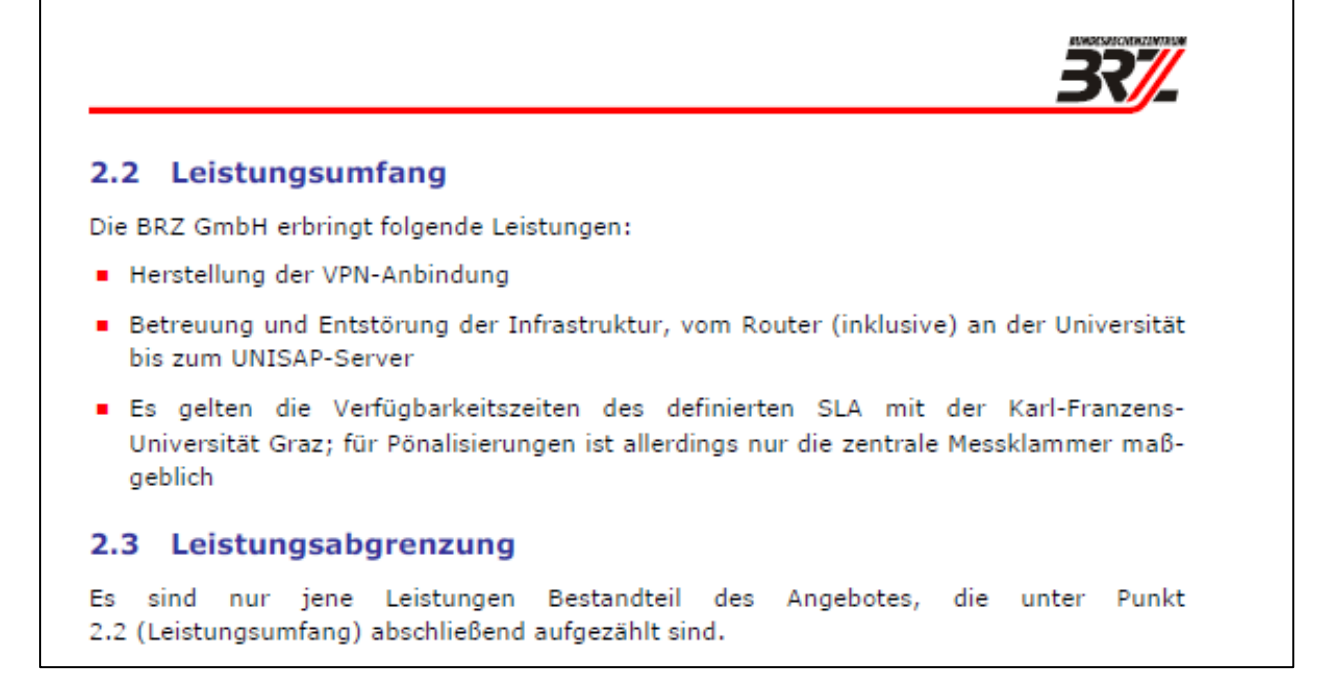

#### <span id="page-41-0"></span>**5.4 Auszug aus dem SAP Hinweis 112388 – Protokollierungspflichtige Tabellen**

Gemäß dem Prüfleitfaden FI des Arbeitskreises Wirtschaftsprüfung und Revision, Deutschland, in der aktuellen Fassung sind eine Reihe von Tabellen protokollierungspflichtig.

Der Prüfleitfaden ist im [Portal](file:///C:/Users/ortman/AppData/Local/Microsoft/Windows/Temporary%20Internet%20Files/Content.Outlook/UYFF3L9I/Portal) der DSAG unter: http://www.dsag.de/go/leitfaeden abrufbar.

Mit dem Report RDDPRCHK des Audit Informationssystems können die Einstellungen zur Tabellenprotokollierung für die folgenden Tabellen geprüft werden.

Steht das AIS bzw. der Report nicht zur Verfügung, kann man mit Transaktion SE16 für Tabelle DD09L ermitteln, bei welchen dieser Tabellen das Protokollierungskennzeichen fehlt. Dazu kann nach den folgenden Tabellen selektiert werden, wobei für das Feld PROTOKOLL auf den Wert ' ' abgegrenzt wird:

T000 T001\* T003\* T004\* T007\* T008\* T012\* T030 T033\* T042\* (außer T042FSL, T042U, T042X) T044A T044Z T074 T077\* T078\* T079\* T169\* (außer T169O) TACTZ TADIR TASYS TBAER TBRG TCUR\* TDDAT TDEVC TSTC TSYST

(SAP-Tabellen mit Namen T9\* sind nicht protokollierungspflichtig. Mit der Transaktion SCU3 bzw. mit dem Report RSTBHIST kann man die Liste der Tabellen mit Protokollierung erstellen. Allerdings ist es damit nicht möglich, nach fehlenden Tabellen zu suchen.)

### <span id="page-42-0"></span>**5.5 Auszug aus der Preis- und Konditionenliste für die Überlassung und Pflege von mySAP.com, Version 4.0a; Stand 2002**

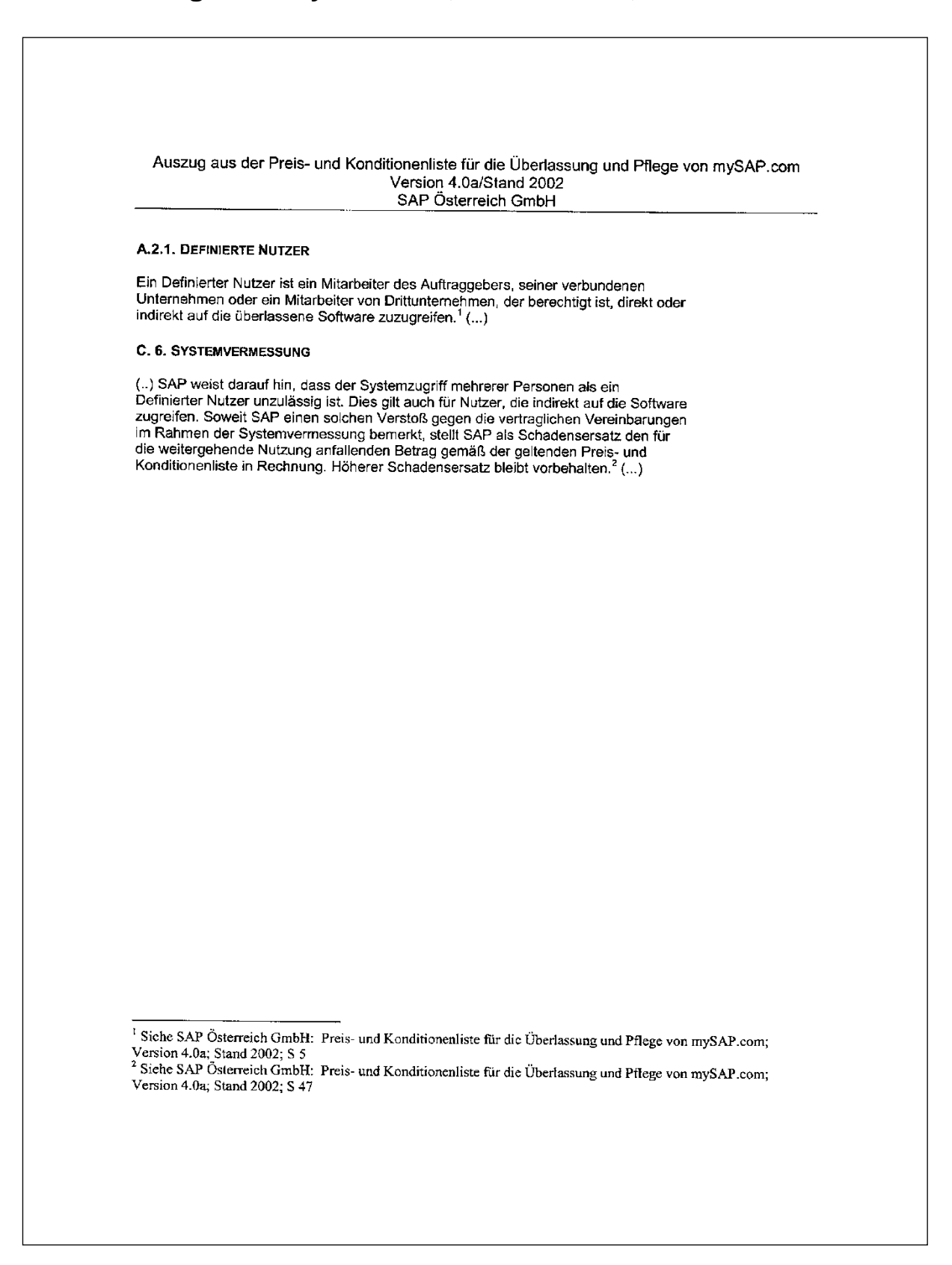

### <span id="page-43-0"></span>**5.6 Auszug aus der Beilage ./1 zum Betriebsvertrag uni.verse, S. 50**

SAP besitzt die vertraglich festgelegte Befugnis, jederzeit die Einhaltung des Nutzungsvolumens nach den Vorgaben der Preis- und Konditionenliste zur Feststellung der Vergütung für einen Zukauf zu vermessen.

Wird im Zuge einer Vermessung eine Überschreitung des Vertragswertes festgestellt, wird die entsprechende Überschreitung als Abruf zu diesem Rahmenvertrag verrechnet. Die SAP Software enthält ein Vermessungsprogramm, mit dessen Hilfe jedes System die Informationen produziert, die für die Vergütung der Installationen maßgeblich sind. Das Vermessungsprogramm dient ausschließlich zur Ermittlung der Anzahl von Nutzern und den genutzten Einheiten der SAP-Produkte. Die Ergebnisse werden entsprechend den vertraglich vereinbarten Konditionen bewertet.

<span id="page-44-0"></span>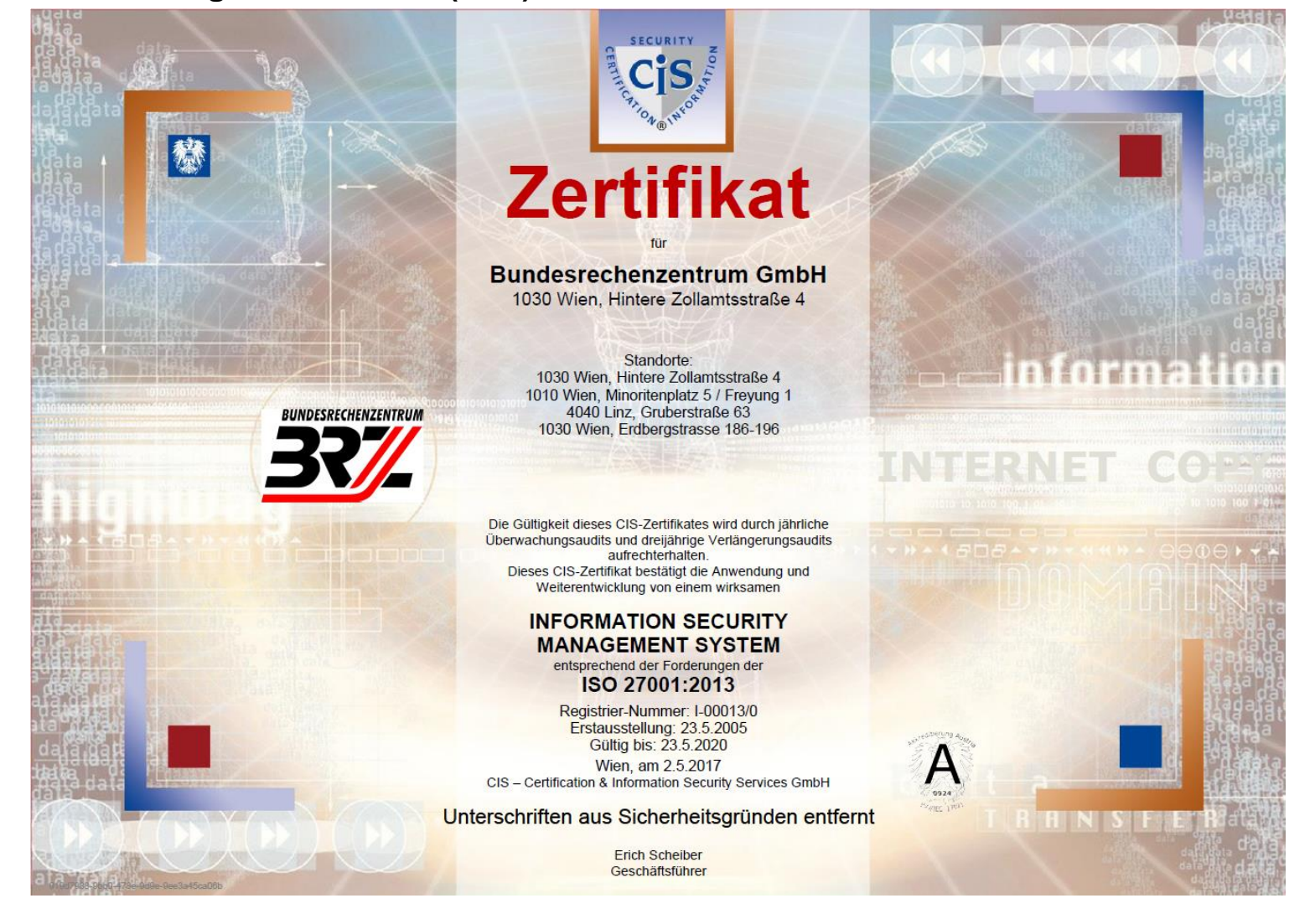

#### **5.7 Sicherheitszertifikat gem. ISO 27001 (BRZ)**

#### <span id="page-45-0"></span>**5.8 Sicherheitszertifikat gem. ISO 22301 und ISO 27001 bzw. ISAE3402 (Axians ICT Austria)**

bsi. Certificate of Registration BUSINESS CONTINUITY MANAGEMENT SYSTEM - ISO 22301:2012 Interxion HeadQuarters B.V. This is to certify that: Tupolevlaan 24 1119 NX Schiphol-Rijk Netherlands Holds Certificate No: **BCMS 560099** and operates a Business Continuity Management System which complies with the requirements of ISO 22301-2012 for the following scope: The Business Continuity Management System in relation to the delivery of data centre services. For and on behalf of BSI: Frank Lee, EMEA Compliance & Risk Director Original Registration Date: 27/09/2010 Effective Date: 28/09/2016 Latest Revision Date: 23/09/2016 Expiry Date: 27/09/2019 Page: 1 of 11 ...making excellence a habit"

This contificate was issued electronically and remains the property of 851 and is bound by the conditions of contract.<br>An electronic contificate can be authenticated online.<br>Printed copies can be validated at www.bsi-glob

Information and Contact: ISS, Kleanark Court, Davy Avenue, Knowfrill, Milton Keynes HKS 819: Tel: + 44 345 080 9000<br>ISS Assurance UK Limited, registered in England under number 7805321 at 389 Chawick High Road, London W4 4

Der Report gem. ISO 27001 bzw. ISAE3402 liegt bei den SAP-BetriebskoordinatorInnen auf.

### <span id="page-46-0"></span>**5.9 Formulare**

Alle Formulare, deren Notwendigkeit sich aus den vorhergehenden Kapiteln ergibt, sind unter<http://intranet.uni-graz.at/einheiten/SAP/Pages/formulare.aspx> abrufbar.

Die Antragsformulare sind an die BenutzerInnen- und Berechtigungsverwaltung zu übermitteln und dort aufzubewahren.

Änderungen an den Formularen können nach Absprache mit der/dem Applikationsverantwortlichen durch die Betriebskoordination vorgenommen werden.